# **الوحدة السادسة: الجبرالمتقطع (الإحصاء)**

# **Discrete Algebra (Statistics)**

**ُقسمتالدروس في هذه الوحدة إلى أجزاء. 1 - :6 المجتمع الإحصائي والمعاينة جزء :1** المجتمع الإحصائي. **جزء :2** أساليب جمع البيانات. **جزء :3** أنواع البيانات.

- **2 :6 العينات جزء :1** العينة العشوائية.
- **3 :6 أساليبعرض البيانات جزء :1** القطاعات الدائرية. **جزء :2** المنحنى التكراري والمدرج التكراري.
	- **4 :6 الانحرافالمعياري**
	- **5 :6 القاعدة التجريبية جزء :1** التوزيع الطبيعي. **جزء :2** القاعدة التجريبية.
		- **6 :6 القيمة المعيارية**

**جزء :1** القيمة المعيارية.

# مقدمة الو مقدمة الوحدة

أصبح علم الإحصاء في عصرنا الحاضر من أهم العلوم التطبيقية التي تعتمد عليها الدول لدراسة كل ما له علاقة بالفرد في المجتمعات، لذا كان في كل دولة إدارة مركزية للإحصاء. وهذه الإدارة المركزية لها مهمات متعددة الجوانب تطال كل النواحي الحياتية للمواطن من إنتاج، واستهلاك، وحوادث طرقات، ووفيات، وولادات... من إحدى المهمات التي تقوم بها «الإدارة المركزية للإحصاء» في دولة الكويت دراسة الأرقام القياسية لأسعار المستهلك وتغيرها شهريًّا، ثم إصدار نشرة دورية عن نسبة هذا التغير وأسبابه. وللدلالة على ذلك، نورد فقرة أخذت من تقرير عن شهر يونيو سنة :2012 «إن عملية جمع بيانات الأسعار شهريًّا لأصناف متنوعة من السلع من أكثر من 400 مصدر من أنحاء البلاد كافة تحتاج إلى تعاون مخلص من مدراء الجمعيات التعاونية والأسواق المركزية ومحلات التجزئة الأخرى بجميع أنشطتها الاقتصادية والتجارية». بالنظر إلى هذا النص، يتبيّن لنا مدى الأهمية التي تعتمدها الإدارة المركزية للإحصاء في التعاون المخلص مع العينات الإحصائية لتكون الجداول التي تنشرها، معبرة بنسبة كبيرة

عن التغيرات الحاصلة في الأسعار صعودًا أو هبوطاً.

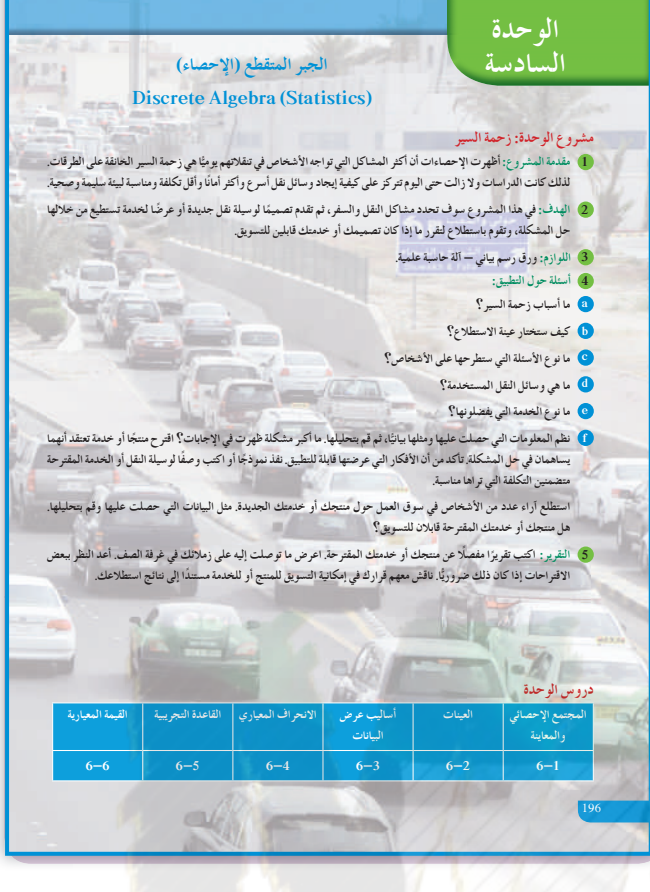

 $K$  I IWE

#### **مشروع الوحدة**

زحمة المرور، حوادث المرور القاتلة على الطرقات، مشاكل قيادة السيارات، إنها معاناة تعيشها أثناء تنقلاتك من مكان إلى آخر، وتسمع دائمًا في وسائل الإعلام عن مشاريع<br>معنى وأفكار وتصاميم يطلقها أصحاب الاختصاص والمسؤولون لمحاولة التخفيف من هذه الأزمات. تبنى الجسور، تفتح طرقات جديدة، تشق الأنفاق، تسن القوانين الصارمة، تحدد السرعة. ولكن، ما النتيجة؟ والأهم من كل ذلك، أين البيئة من مشاكل انبعاث ثاني أوكسيد الكربون نتيجة احتراق الوقود؟ في الأسئلة عن تطبيق المشروع، ّشجع الطلاب على دراسة أسباب زحمة المرور. اطلب إليهم دراسة حركة المرور على عدد من الدوارات وعلى عدد من التقاطعات الرئيسة في المدينة، ثمّ تسجيل ملاحظاتهم. اطلب إليهم أيضًا دراسة<br>ا قوانين المرور وما إذا كان لديهم آراء معينة لتحديثها. شجعهم على زيارة إدارة المرور للاطلاع على كيفية العمل فيها.

**التقرير**

يجب أن يكون التقرير كافيًا و<mark>مفصلا يعكس جهد</mark> ֧֖֧֚֝<u>֚</u><br>֧ المجموعا<mark>ت التي قام</mark>ت بالعمل، ويحدّد بشكل جلي وواضح الاقتراحات والحلول التي توصلوا إليها أو الخدمة التي يرونها مناسبة. ناقش مع زملاءك في غرفة الصف النتائج التي توصلت إليها والاقتراحات التي وضعتها. أعد النظر ببعضها إذا كان ذلك ضروريًّا.

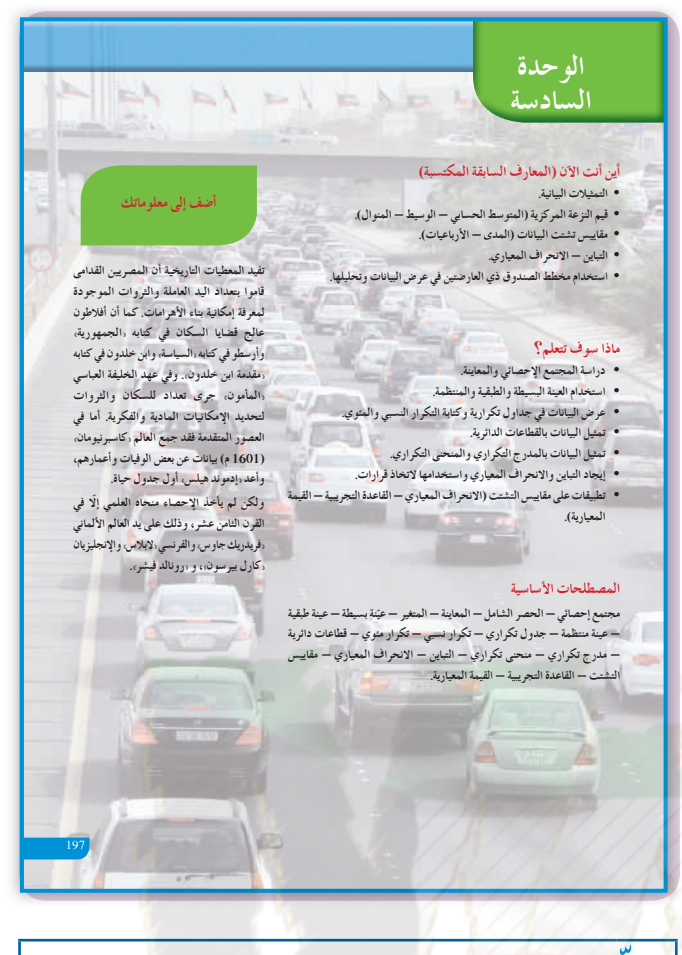

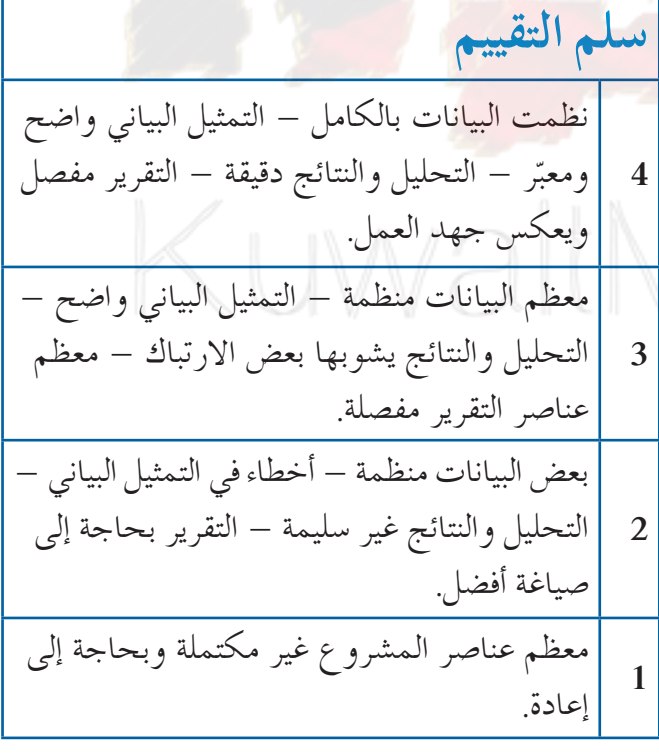

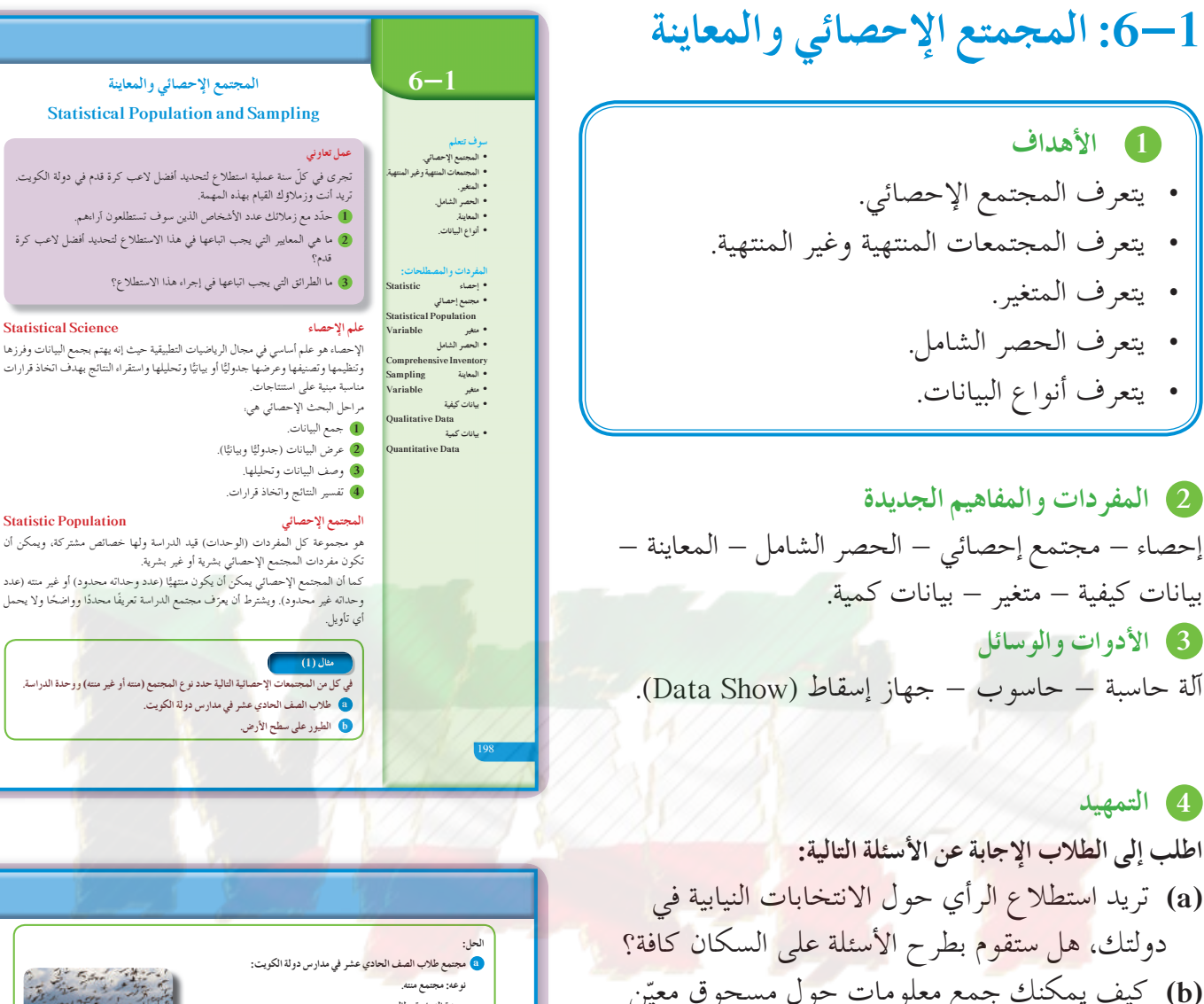

ّن **(b (**كيف يمكنك جمع معلومات حول مسحوق معي للغسيل؟ **(c (**ما هو المسلسل التلفزيوني الأكثر مشاهدة؟ **(d (**هل استخدمت كلمة **«**متغير**»** قبل الآن؟ وأين كان ذلك؟

**5 التدريس** عند القيام بأي عملية استطلاع، يجب تحديد المجتمع الإحصائي، والهدف من الدراسة، والمواضيع التي يراد التطرق إليها، وتسجيل الأسئلة الواجب طرحها، وذلك لاستخلاص صورة واضحة تساعد على اتخاذ قرارات صائبة.

**و حدة الدراسة: طالب :ƉŹǃř ŮƐſ ƼƬƗŹƺǀƐƫř ƖưŤŬƯ b .ƶŤƴƯźǀƛ :ƶƗƺƳ** وحدة الدراسة: طير. **.ŠſřŹŶƫř şŶůƹƹ (ƶŤƴƯźǀƛƹŏ ƶŤƴƯ) ƖưŤŬưƫř ƕƺƳŵŶů ŠǀƫŚŤƫř ŠǀŗŚƈůDžřšŚƘưŤŬưƫř ƲƯ ƪƧ ƾƟ 1 .Ţƿƺƨƫř Šƫƹŵ ƾƟ ŠƬƀƫř şźƧ ơźƟƺŞƗLJ a .ƾŝźƘƫř ŪǀƬŴƫř ƵŚǀƯ ƾƟ ƥŚưſǃř ƖưŤŬƯ b Variable źǀƜŤưƫř** هو الصفة (أو الصفات) محور الدراسة في مجتمع إحصائي معيّن. فمثلا في دراسة عن طلاب الصف الحادي عشر في دولة<br>الكويت، قد يختلف الطلاب من حيث الفرع. أدبي أو علمي، الجنس، أنثى أو ذكر، الجنسية. كويتي أو غير كويتي، الطول،<br>الوزن، لو هو ا**لصفة (أو الصفات) محور الدر**اسة في مجتمع إحصائي معيّ **Ways to Collect Data šŚƳŚǀŞƫř ƖưūŜǀƫŚſŏ**

عند القيام بدراسة إحصائية يقوم الباحث بتحديد المجتمع محل الدراسة ثم يبدأ بجمع البيانات. هناك أساليب مختلفة لجمع البيانات تعتمد على نوع الدراسة وخصائص المجتمع ومن هذه الأساليب.

**Comprehensive Inventory ƪƯŚƄƫřźƈŰƫř - 1**

هو عملية جمع بيانات جميع مفردات المجتمع الإحصائي محل الدراسة. يتميز الحصر الشامل بدقة نتائجه وخلوه من الأخطاء. (مثل، نتائج الطلاب في الصف الحادي عشر علمي نهاية العام الدراسي). ومن عيوب الحصر الشامل أنه يتطلب وقت وجهد كبيرين وفرق عمل ونفقات وتكاليف مرتفعة. كما ان الحصر الشامل لا يمكن إجراؤه في المجتمعات غير المنتهية (مثل<br>مجتمع الطيور) وأكثر من ذلك لا يمكن استخدامه في حالة تدمير جميع وحدات الدراسة (مثل: عملية سحب الدم لمعرفة<br>كمية السكر

ن استخدام الحصر الشامل في دراسة المجتمعات الاحصائية التالية أم لا؟ اذكر السبب. **.ƭŶƫř ƾƟ şŵƺūƺưƫř ƱƺƷŶƫř ŠǀưƧŠſřŹŵ a**

**.ƦƠƇśLjƏ ŵŶƗ Ƽƫœ ơŹŻŏƮƸƳƺǀƗ Ʊƺƫ ƲƿŸƫřśLjƐƫřŵŶƗŠŞƀƳ ŠſřŹŵ b**

**في المثال (1)** ناقش مع الطلاب المفردات الجديدة: مجتمع منته، مجتمع غير منته، وحدة الدراسة في المجتمع. اطلب إليهم عرض أمثلة بديلة عن المجتمعات الإحصائية، واسألهم ما إذا كانت منتهية أو غير منتهية، وما هي وحدة الدراسة في كل مجتمع.

**في المثال (2)** ّركز على فكرة الحصر الشامل والحالات التي يمكن والتي لا يمكن استخدامه فيها بإيجابياته وسلبياته في عملية الإحصاء.

**في المثال (3)** ِ أعط أمثلة بديلة عن البيانات الكمية. اطلب إلى الطلاب تقديم بيانات معيّنة تـمّ تعريف ما إذا كانت كيفية او كمية.<br>.

**6 الربط ∶** الدراسات الإحصائية واستطلاع الرأي ترتبط مباشرة بنواح حياتية حيث تحول الواقع إلى أرقام تساعد على اتخاذ قرارات في المجالات كلها.

### **7 أخطاء متوقعةومعالجتها**

قد يواجه الطلاب عدة مشاكل ويقعون في العديد من الأخطاء، مثلا في تحديد مجتمع ما إذا كان منتهيًا أو ֧֦֧֝<u>֘</u> غير منته أو في تعريف المتغير في مجال الدراسة. اعرض عليهم أمثلة توضح تعريف المجتمع المنتهي وكيفية تحديد المتغير المشترك في الصفات ضمن أفراد المجتمع.

**8 التقييم** تابع الطلاب في عملهم ضمن فقرات **«**حاول أن تحل**»** لتتأكد من مدى استيعابهم لما ورد في هذا الدرس.

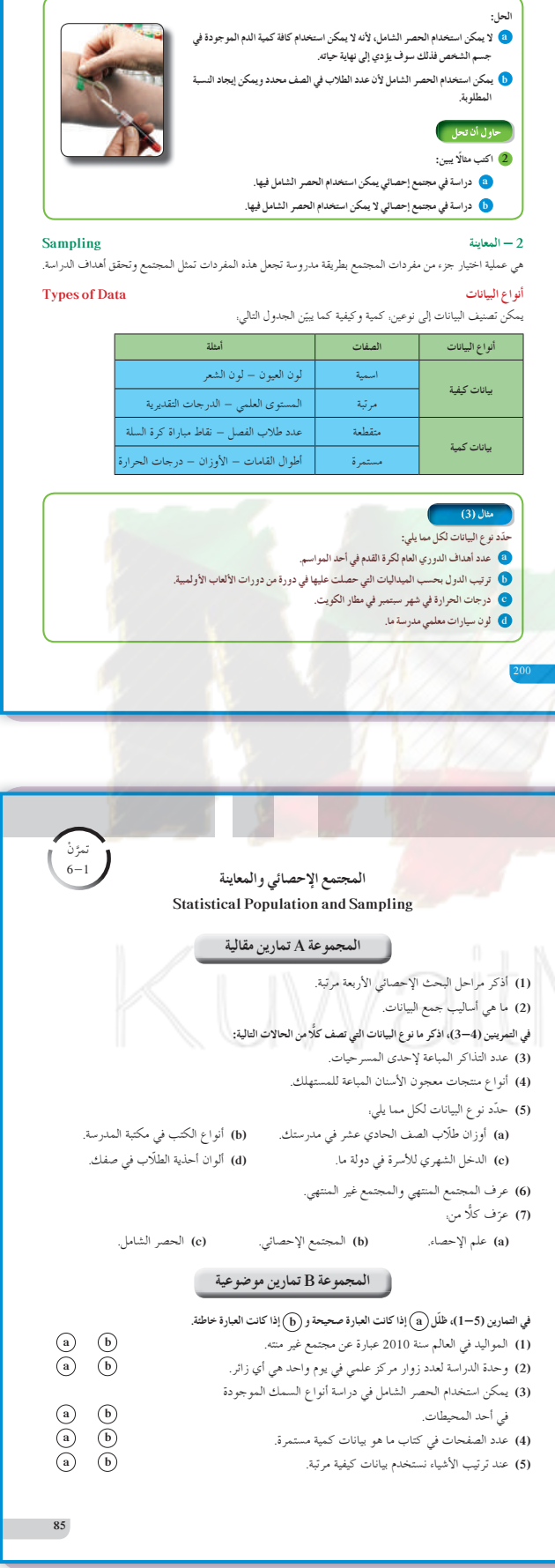

**اختبار سريع** في دراسة لوسائل النقل التي يستخدمها طلاب المرحلة الثانوية في إحدى مدارس الدولة، أجب عن الاسئلة التالية: **(a (**ما هو المجتمع محل الدراسة؟ طلاب المرحلة الثانوية في إحدى مدارس الدولة. **(b (**هل هذا المجتمع ٍ منته أو غير ٍ منته؟ لماذا؟ مجتمع منته، لأن عدد الطلاب محدد. **(c (**ما هو المتغير محل الدراسة؟ وسيلة النقل المستخدمة في الذهاب والإياب. **(d (**إذا شمل السؤال كافة طلاب المرحلة الثانوية في ا ً شاملا؟ ً الدولة، فهل يعتبر ذلك حصر نعم. **9 إجاباتوحلول «عمل تعاوني» 3** - **1** تحقق من إجابات الطلاب. **«حاول أن تحل» 1 (a (**نوعه: مجتمع منته وحدة الدراسة: لاعب **(b (**نوعه: غير منته وحدة الدراسة: سمكة **2 (a (**تتنوع الإجابات: إجابة ممكنة: المعلمون في إحدى مدارس الدولة. **( b (** تتنوع الإجابات: إجابة ممكنة: الأعشاب في ملعب كرة القدم. **3 (a (**كمية، متقطعة **(b (**كيفية إسمية **(c(**كمية مستمرة **(d (**كيفية مرتبة **:ƪŰƫř .ŠƘƐƤŤƯ ŠǀưƧ a .ŠŞţźƯ ŠǀƠǀƧ b .şźưŤƀƯ ŠǀưƧ c .Šǀưſř ŠǀƠǀƧ d :ƾţŐƿ ŚưƯ ƪƧ ƾƟšŚƳŚǀŞƫř ƕƺƳŵŶů 3 .ƭŶƤƫř şźƧ ƢƿźƟ ŌŚƌƗŏŵŶƗ a (... ¬ŽŹŶƯ ¬źūŚţ ¬ƭŚŰƯ ¬ŜſŚŰƯ ¬ƎŝŚƋ) ŠƠǀƓƺƫř b .źƄƗ ƽŵŚŰƫř ƞƈƫřśLjƏšŚƯŚƣ ƩřƺƏŏ c .Ţƿƺƨƫř ŠƘƯŚū ƾƟ ŠƿżǀƬŬƳDžř ŠƜƬƫř şŵŚƯ ƾƟśLjƐƫřšřźƿŶƤţ d Ways To Collect Data šŚƳŚǀŞƫř Ɩưū ơźƏ** ƪƸſŏ ƺƷ ŚƯƹ źƟƺŤƯ ƺƷ ŚƯ ŜƀŰŝ Ʀƫŷƹ ŠƗƺƴŤƯ ƢŗřźƏ ƭřŶŴŤſř Ʋƨưƿ šŚƳŚǀŞƫř Ɩưū ŶƴƗ :ƾƷƹ ŠƳŚŞŤſDžř ŠƔůdžưƫřƹ şŶƷŚƄưƫř ƩŚƤƴƫř ƞţŚƸƫř ƹŏ ƾƫżƴưƫř ƞţŚƸƫř ƾƳƹźŤƨƫLjř ŶƿźŞƫř ƹŏ ƽŵŚƘƫř ŶƿźŞƫř šdžŬƀƫřƹ ƢŗŚŧƺƫř ŠǀƈŴƄƫř ŠƬŝŚƤưƫř šŚƳŚǀŞƫř ŶƗřƺƣ ƞǀƃŹǃřƹ ŠǀŴƿŹŚŤƫř ťŚŰŝǃř ƾƗŚưŤūLjř ƪƇřƺŤƫř ƖƣřƺƯ 201 **86 .ŠŰǀŰƈƫř ŠŝŚūDžř ƼƬƗ ƩřŶƫř şźŗřŶƫřżƯŹ ƪÚ ƬƓ ¬(6-10) ƲƿŹŚưŤƫř ƾƟ** :Ʊƺƨţ ŠǀƠǀƨƫř šŚƳŚǀŞƫř **(6)** ƎƤƟ ŠŞţźƯ **b** ŠŞţźƯ ƹŏ Šǀưſř **a** ƎƤƟ Šǀưſř **d** ŠƘƐƤŤƯ **c** :šŚƳŚǀŝ ƾƷ şźưŤƀưƫř šŚƳŚǀŞƫř **(7)** ŠǀƠǀƧ **d** ŠǀưƧ **c** ŠŞţźƯ **b** Šǀưſř **a** :ƭŶŴŤƀƳ ƭŶƫř ƪǀƫŚŰţ Ōřźūœ ŶƴƗ **(8)** ŠƴƿŚƘưƫř **b** ƪƯŚƄƫř źƈŰƫř **a** ƢŞſ ŚưƯ ŚĐƿŏ žǀƫ **d** ŠƴƿŚƘưƫřƹ ƪƯŚƄƫř źƈŰƫř **c** :Ʊƺƨţ Šǀưƨƫř šŚƳŚǀŞƫř **(9)** ƎƤƟ ŠŞţźƯ **b** ŠŞţźƯ ƹŏ Šǀưſř **a** ƎƤƟ şźưŤƀƯ **d** şźưŤƀƯ ƹŏ ŠƘƐƤŤƯ **c** :šŚƳŚǀŝ ƲƗ şŹŚŞƗ ƺƷ ƭŶƣ şźƧ şřŹŚŞƯ ƾƟ ƲƿŶƷŚƄưƫř ŵŶƗ **(10)** ŠŞţźƯ ŠǀƠǀƧ **b** Šǀưſř ŠǀƠǀƧ **a** şźưŤƀƯ ŠǀưƧ **d** ŠƘƐƤŤƯ ŠǀưƧ **c**

# **:6-2 العينات**

#### **1 الأهداف**

• يتعرف العينة العشوائية البسيطة ويطبقها. • يتعرف العينة العشوائية الطبقية ويطبقها. • يتعرف العينة العشوائية المنتظمة ويطبقها.

#### **2 المفرداتوالمفاهيمالجديدة**

عينة - عينة عشوائية - عينة عشوائية بسيطة - عينة عشوائية طبقية - عينة عشوائية منتظمة - كسر المعاينة.

**3 الأدواتوالوسائل** آلة حاسبة – حاسوب – جهاز إسقاط (Data show).

#### **4 التمهيد**

**اطلبإلى الطلابالإجابةعن الأسئلة التالية: (a (**هل يمكن استخدام الحصر الشامل لمعرفة البرامج التلفزيونية المفضلة لدى سكان دولة الكويت؟ **(b (**اعرض بعض المتغيرات التي يمكن دراستها في غرفة الصف.

**(c (**ِ أعط أمثلة عن بيانات كمية وبيانات كيفية.

# 1ath.com

#### سوڤ تتعلم<br>• العينة العشوائية البسيطة<sub>.</sub> **.ŠǀƤŞƐƫř ŠǀŗřƺƄƘƫř ŠƴǀƘƫř** • **.ŠưƔŤƴưƫř ŠǀŗřƺƄƘƫř ŠƴǀƘƫř** • المفردات والمصطلحات: **Sample ŠƴǀƗ** • **ŠǀŗřƺƄƗŠƴǀƗ** • **Random Sample ŠƐǀƀŝ ŠǀŗřƺƄƗŠƴǀƗ** • **Simple Random Sample**  ple Random Sample<br>• عينة عشوائية طبقية<br>tified Random  **Stratified Random Sample ŠưƔŤƴƯ ŠǀŗřƺƄƗŠƴǀƗ** •  **Systematic Random Sample** • كسر المعاينة **Sampling Fraction**  معلومة:<br>يتم اختيار الصف الأول<br>والعمود الأول من جدول الأعداد العشو الية إذا لم يتم التحديد<sub>.</sub> ا<mark>لعينات</mark> **Samples 6-2** دعنا نفكر ونناقش نتكون اسرة إحدى المستشفيات من 100 إداريًا، 150 طبيبًا، 250 ممرضاً.<br>-ن<sup>]</sup> أراد مدير المستشفى اختيار 25 ممرضًا للالتحاق ببرنامج تدريبي، وضّح كيفية اختيار الممرضين دون تحيز. º يساعد مدير المستشفى فريق عمل مكون من 10 اعضاء من مختلف فئات العاملين. وضع كيفية اختيارهم بشكل عادل يتناسب مع اعداد كل فئة من العاملين. **العينة العشوائية**<br>هي جزء من المجتمع الإحصائي يتم اختيارها عشوائيًا بطريقة علمية دون تحيز كي تمثل هذا هي جزء من المجتمع الإحصائي يتم اختيارها عشوائيًا بطريقة علمية دون تُحيز كي تمثل هذا<br>المجتمع أفضل تمثيل بأقل تكلفة ممكنة. تختلف العينة بحسب طبيعة المجتمع الإحصائي<br>محل الدراسة. في ما يلي بعض من العينات العشوائية. **Simple Random Sample ŠƐǀƀŞƫř ŠǀŗřƺƄƘƫř ŠƴǀƘƫř - 1** إذا تضمن المجتمع الإحصائي عددًا n من المفردات المتجانسة وأردنا دراسته انطلاقًا من عينة عشوائية عدد مفرداتها (حجمها) n، يكون لدينا عينة عشوائية بسيطة والشيء الأساس في العينة العشوائية البسيطة هو أن لكل مفردة من مفردات المجتمع الإحصائي الفرصة نفسها لتكون ضمن العيّنة.<br>. ر<br>توجد طرائق متعددة لاختيار عينة عشوائية بسيطة مثل. جدول الأعداد العشوائية، ألات حاسبة متخصصة، برامج إحصائية في الحاسوب مثل (IRT, SPSS, Microsoft Excel). مثال توضيحي في إحدى المؤسسات التعليمية يوجد 80 طالبًا مرقمين من 1 إلى 80. **Ô** ¦<br>¦ المطلوب سحب عينة عشوائية بسيطة حجمها 7 طلاب لدراسة بعض الأمور في المؤسسة باستخدام ¦ جدول الأعداد العشوائية ابتداءً من الصف الأول والعمود الثاني.<br>. الحل: .<br>أ يما أن حجم المجتمع 80 فإننا نأخذ أول رقمين لجهة اليسار من الصف الأول وال<mark>ع</mark>مود الثاني ثم نتحرك إ راسيًّا إلى الأسفل نجد الأعداد التالية: 41 , 66 , 37 , 96 , 31 , 28 , 28. **:ŚƴƿŶƫ ƼƤŞƿ řŸƫśLjƐƫřƮǀƣźţ ƾƟ ŚưƸƫ ƪŝŚƤƯŶūƺƿ LJ 86 , 96 ƱřŵŶƗŶūƺƿ Ʋƨƫƹ 28 , 53 , 31 , 37 , 41** فنكمل لنجد العددين الآخرين على الا يكونْ تكر ازًا لما سبق فنجد: 35 , 02. **28 , 53 , 31 , 37 , 41 , 02 , 35 :ƾƫŚŤƫřƮǀƣźŤƫřŜƀŰŝśLjƐƫř ŚƴƿŶƫ ŮŞƈƿƦƫŸŝƹ**

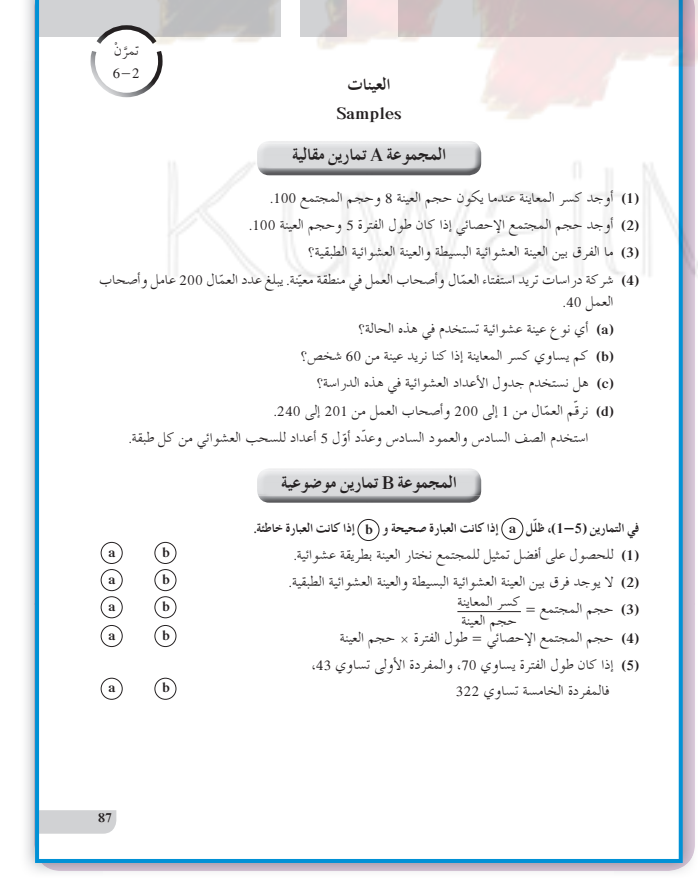

**5 التدريس**

إن إجراء دراسات عن مجتمعات إحصائية كبيرة العدد لا يمكن أن يتم عمليًّا إلا عن طريق المعاينة، وبالتالي على جزء محدود من هذا المجتمع الذي يتكون من مفردات تمثله وتحقق أهداف هذه الدراسات.

**في المثال (1)** اشرح للطلاب أن استخدام العينة العشوائية البسيطة يعود إلى أن كل فرد في هذه المؤسسة له الفرصة ليكون واحدًا من 7 لهم الحظ بالذهاب لأداء فريضة الحج على نفقة المؤسسة. نستخدم جدول الأعداد العشوائية البسيطة ابتداء من الصف الأول والعمود الأول ما لم يحدد.

**في المثالين (3) , (2)**  ناقش مع الطلاب الفرق بين المجتمع الإحصائي في المثال (1) والمجتمع الإحصائي في المثالين (3) , (2). ّ أكد لهم أن العينة العشوائية البسيطة لا يصح استخدامها. فالمجتمع الإحصائي في المثالين (3) , (2) يتكون من فئات مختلفة، ويجب التعرف على أدائهم وكفاءتهم. لذا كان لا بد من إيجاد كسر المعاينة، ثم إيجاد حجم العينة من كل طبقة في المجتمع الإحصائي محل الدراسة، وبعد ذلك نستخدم جدول الأعداد العشوائية.

**في المثالين (5) , (4)**  أخبر الطلاب أنه في البدء، يجب احتساب طول الفترة في العينة العشوائية المنتظمة علمًا بأن جميع أفراد هذه العينة يجب أن يكون لهم الفرصة نفسها، وبالتالي فإن العينة العشوائية المنتظمة مشابهة للعينة العشوائية البسيطة إلى حد ما ولكنهما يختلفان من حيث التركيب، إذ في العينة البسيطة نختار الأعداد العشوائية بحسب الترقيم في العينة، ًا أما في العينة المنتظمة فيضاف طول الفترة بالتتابع انطلاق من أول عدد على جدول الأعداد العشوائية على أن يكون أصغر من طول الفترة.

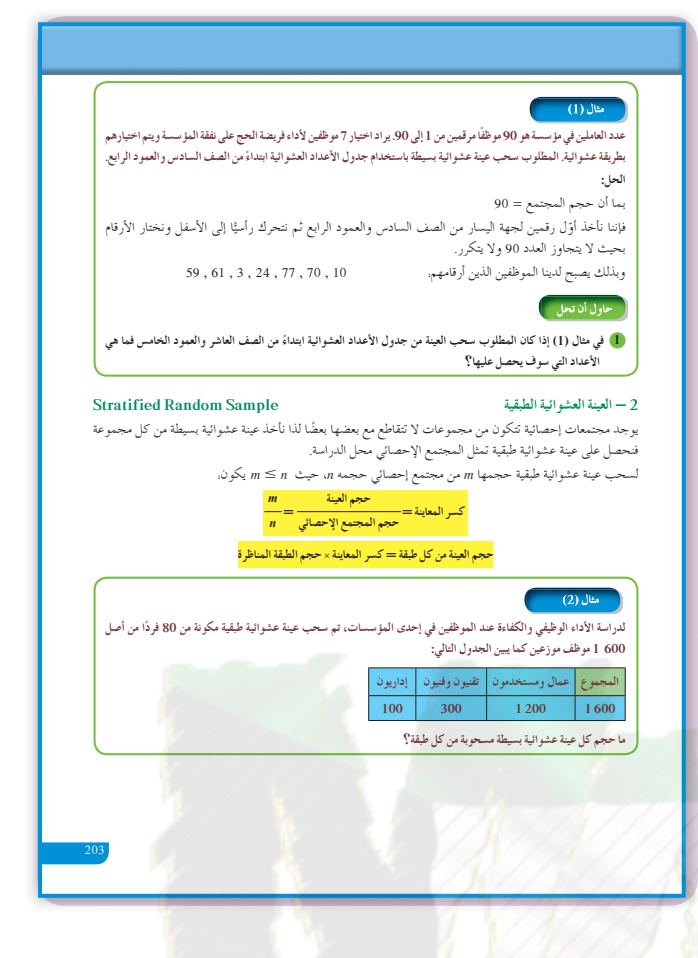

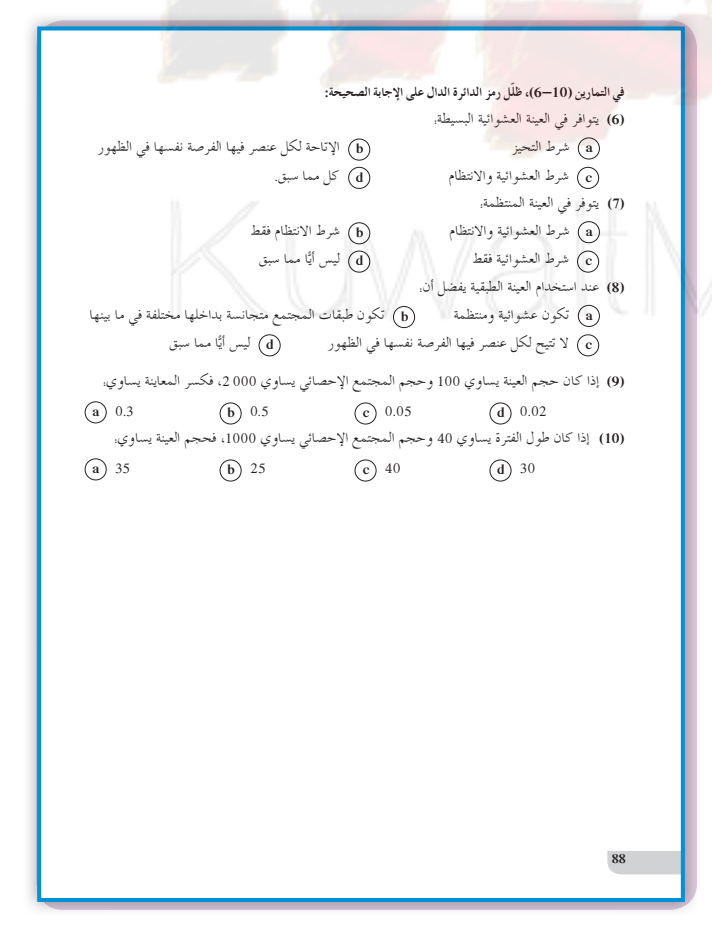

**6 الربط** جميع الأمثلة الموجودة في هذا الدرس ترتبط مباشرة بحالات حياتية.

**7 أخطاء متوقعةومعالجتها** تكمن الأخطاء في تحديد الأعداد على جدول الأعداد العشوائية. ساعد الطلاب على التعامل بدقة عند تحديد الصف والعمود، ومن ثم كتابة الأعداد المطلوبة بحسب الشروط.

**8 التقييم** تابع عمل الطلاب في فقرات **«**حاول أن تحل**»** لتقف على حسن أدائهم في مفاهيم هذا الدرس ومهارته.

**اختبار سريع** في أحد الفنادق 80 ً نزيلا. أرادت إدارة الفندق تقديم وجبة طعام مجانية لـِ 8 منهم. المطلوب سحب عينة عشوائية منتظمة تمثل هؤلاء النزلاء علمًا بأنه جرى ترقيم كافة النزلاء من 1 إلى 80 l وذلك باستخدام جدول الأعداد العشوائية.  $10 = \frac{80}{8}$  نوجد طول الفترة. بما أنه لم يتم تحديد الصف والعمود، لذا نأخذ الصف الأول والعمود الأول من جدول الأعداد العشوائية، ثم نأخذ عددًا من رقمين لجهة اليسار على أن يكون العدد أصغر من 10، فنجد النزلاء حاملي الأرقام التالية. 1 , 11 , 21 , 31 , 41 , 51 , 61 , 71

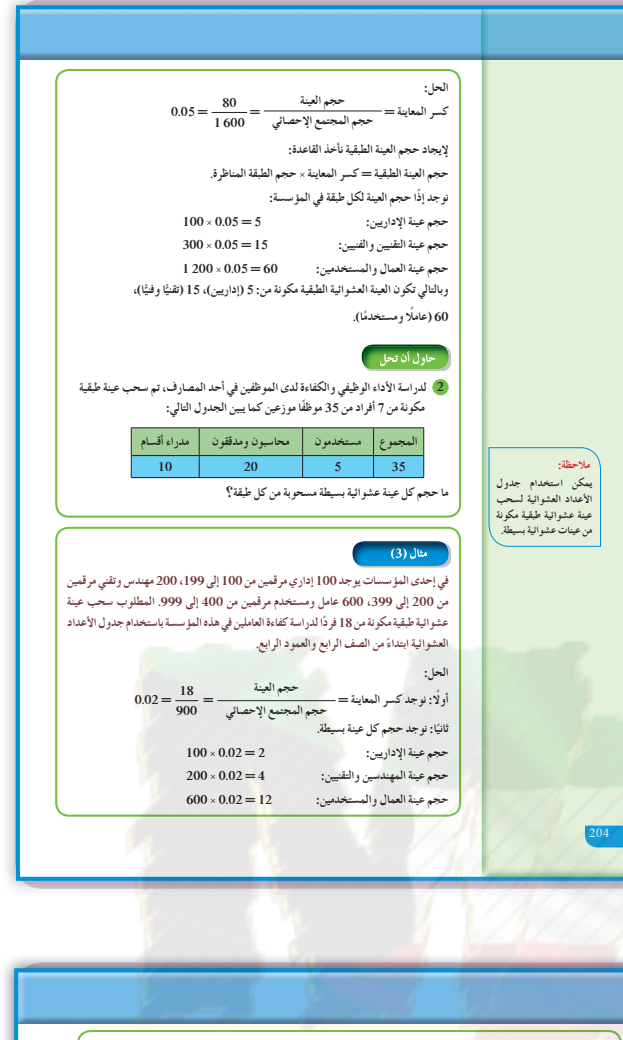

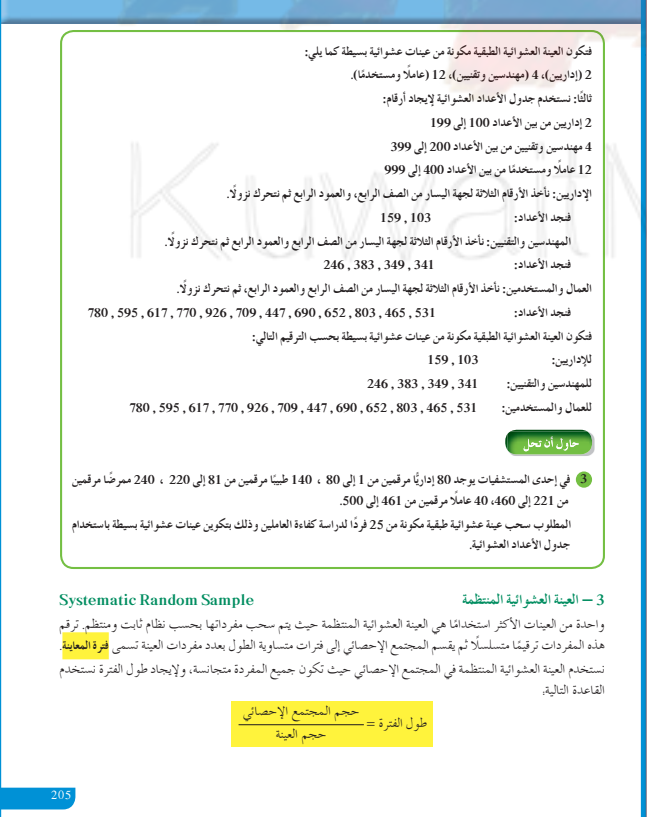

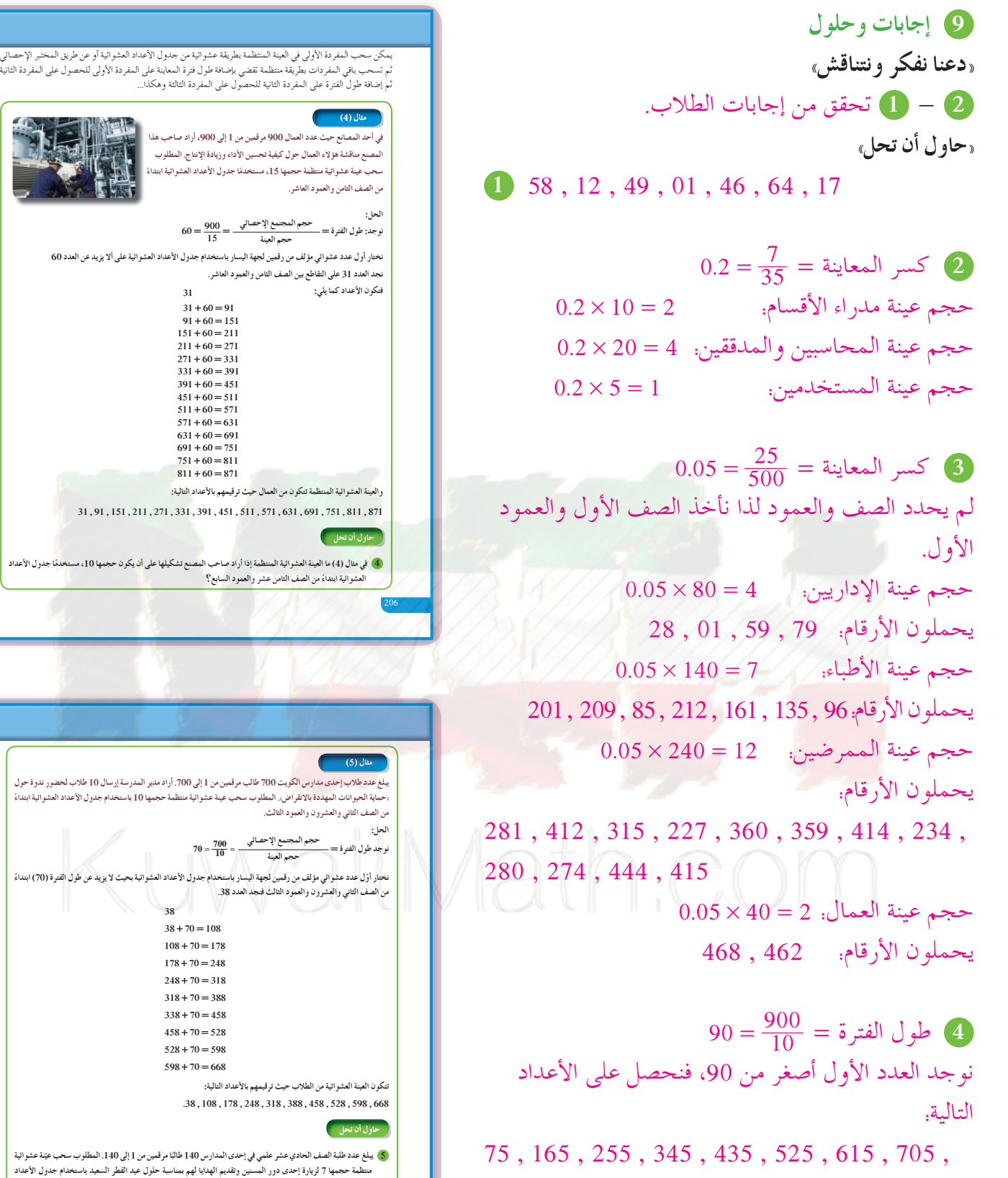

795 , 885

العشوائية ابتداءً من الصف السادس و العمو د التاسع.<br>.

**Ô**

**Ô**

**38**

**Ô**

**Ô**

ا مرقمين من 1 إلى 140. المطلوب سحب عيّنة عشو ائية

172

 $20 = \frac{140}{7} = 1$ نوجد طول الفترة =  $\sqrt{5}$ 

نوجد العدد الأول أصغر من 20، فنحصل على الأعداد

التالية: 135 , 115 , 95 , 75 , 55 , 35 , 15

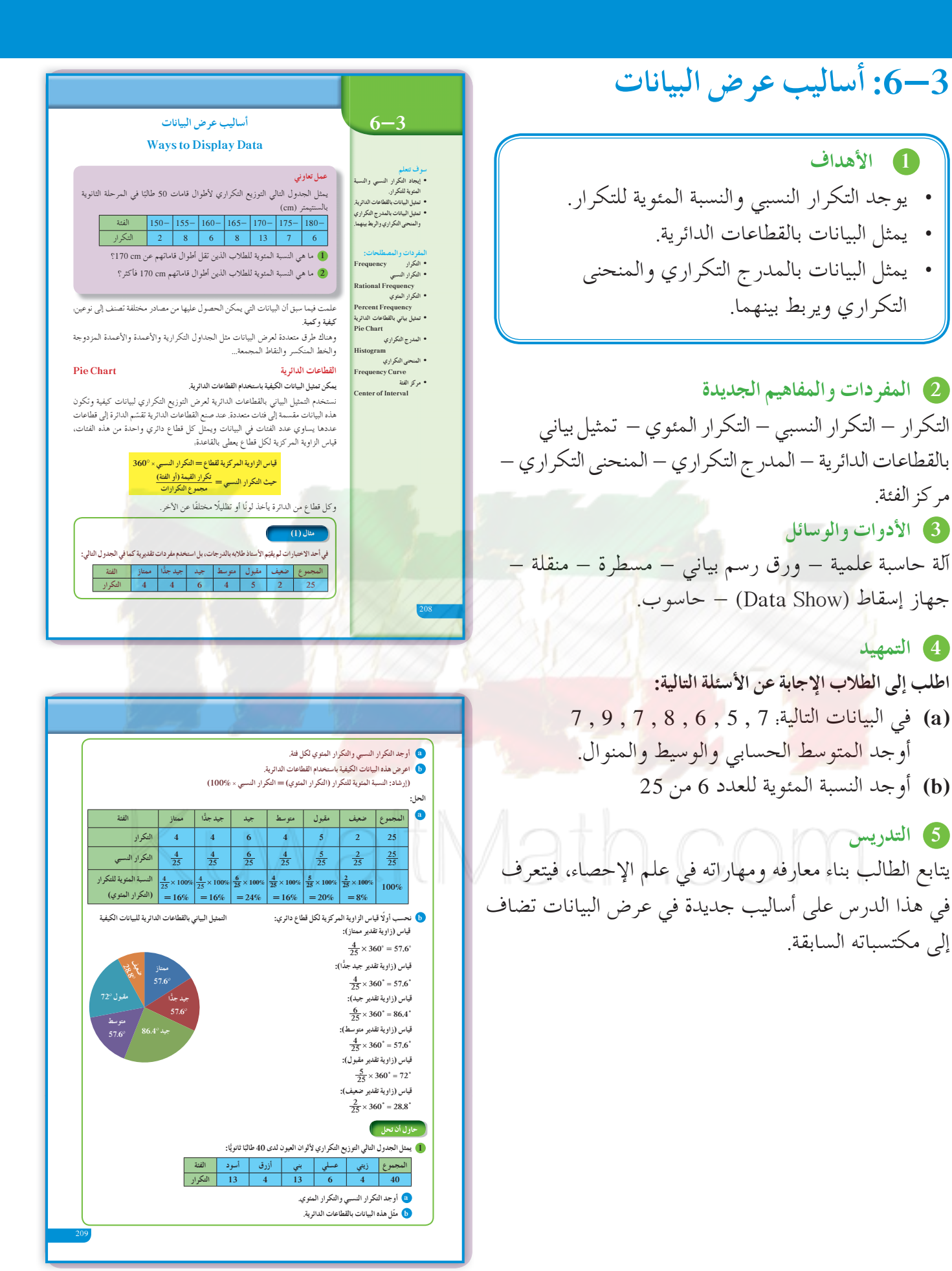

**في المثال (1)** قد تكون البيانات الكيفية أكثر سهولة من البيانات الكمية عند فرزها، لذلك يمكن تنظيمها سريعًا وإيجاد التكرار النسبي والنسبة المئوية للتكرار، ومن ثم إيجاد قياس الزاوية المركزية للقطاع الدائري الذي يمثل كل متغير كيفي. تأكد من أنهم قادرون على استخدام القاعدة لإيجاد قياس الزاوية المركزية في القطاعات الدائرية . اطلب إلى أكثر من طالب الذهاب إلى السبورة وكتابة: قياس (الزاوية المركزية) = التكرار النسبي ^ ،360° ثم ساعدهم على استخدام المنقلة في رسم كل قطاع.

#### **في المثال (2)**

يساعد المدرج التكراري على المقارنة بين الفئات، وهو يشبه إلى حد كبير التمثيل البياني بالأعمدة، وأما هنا فنستخدم الفئات، لذا كانت المستطيلات متصلة ببعضها ً بعضا. وعندما نرسم المنحنى التكراري نأخذ منتصف القطع المستقيمة العليا لكل مستطيل، ثم نوصلها بمنحنى جدا من القطعة المستقيمة وتكون نهاية هذا المنحنى قريب ًّ دائمًا عند منتصف الفئة ما قبل الفئة الأولى حيث تكرارها الصفر، وعند منتصف الفئة التي تلي مباشرة الفئة الأخيرة حيث تكرارها الصفر.

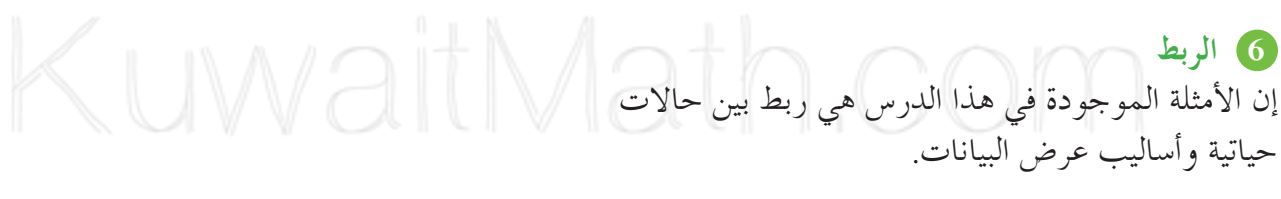

# **7 أخطاء متوقعةومعالجتها**

قد يخطىء الطلاب في رسم المنحنى التكراري باستخدام المدرج التكراري. ّركز انتباه الطلاب إلى ضرورة ربط منتصفات الأضلاع العليا للمستطيلات بمنحنيات للحصول على المنحنى التكراري.

**8 التقييم** تابع عمل الطلاب في فقرات «حاول أن تحل» لتقف على إمكانياتهم في التعامل مع أساليب عرض البيانات، وتحقق من فهمهم لما عليهم إيجاده.

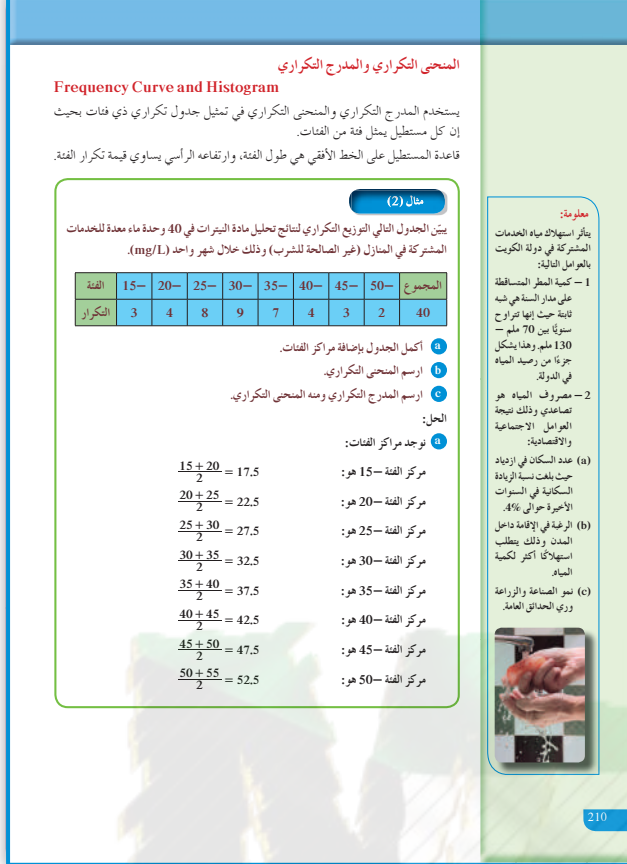

**89** ƱÛ źưţ ij 6-3 **šŚƳŚǀŞƫř ƉźƗŜǀƫŚſŏ Ways to Display Data ŠǀƫŚƤƯ ƲƿŹŚưţ A ŠƗƺưŬưƫř** ƩƹŶŬƫř ƾƟ ŠƴÚ ǀŞưƫř šŚƔůdžưƫř ƮƬƘưƫř ƪŬſ ƞƈƫř ƾƟ ƲǀƘƯ ƍŚƄƳ ƼƬƗ šŚƗƺưŬƯ ƾƟ śdžƐƫř ƪưƗ ŌŚƴŧŏ **(1)** :ƾƫŚŤƫř ŠŘƠƫř ƂƣŚƴƿƹ ŹƹŚŰƿ ƎƤƟ ƖưŤƀƿ ř Ô Źřźƣ ŸŴŤƿ ƥŹŚƄƯ źǀƛ ƕƺưŬưƫř ŹřźƨŤƫř 5 7 4 6 22 .ŠŘƟ ƪƨƫ ƽƺŘưƫř ŹřźƨŤƫřƹ ƾŞƀƴƫř ŹřźƨŤƫř Ŷūƹŏ **(a)**  .ŠƿźŗřŶƫř šŚƗŚƐƤƫř ƭřŶŴŤſŚŝ šŚƳŚǀŞƫř ƵŸƷ ƉźƗř **(b)**  .ƭŚƿǃř Ŷůŏ źƸƓ ŶƘŝ ŠǀůŚǀƀƫř šŚŬŤƴưƫř Ŷůŏ ƲƯ šřŹŚǀƀƫř ũƹźų Ţƣƹ ƾƫŚŤƫř ƩƹŶŬƫř ƲÚ ǀŞƿ **(2)** ŠŘƠƫř 4- 5- 6- 7- 8- 9- ƕƺưŬưƫř ŹřźƨŤƫř 17 31 25 14 7 6 100 .šŚŘƠƫř żƧřźƯ ŠƟŚƋŔŝ ƩƹŶŬƫř ƪưƧŏ **(a)**  .ƽŹřźƨŤƫř ƼƴŰƴưƫř ƮſŹř **(b)**  .ƽŹřźƨŤƫř ƼƴŰƴưƫř ƶƴƯƹ ƽŹřźƨŤƫř ũŹŶưƫř ƮſŹř **(c)**  Ŷůŏ Ʃdžų ƩŻŚƴưƫř Ƽƫœ ŠƬſźưƫř šŚŞūƺƫř ŵŶƗ ƾƫŚŤƫř ƩƹŶŬƫř ƾƟ ŠƘƿźƀƫř šŚŞūƺƫř ƮƗŚƐƯ Ŷůŏ źƿŶƯ ƉźƘƿ **(3)** .ƮƘƐưƫř ƲƗ ƩŻŚƴưƫř ƵŸƷ ŶƘØ ŝƹ ¬ƖǀŝŚſǃř (km) ŶƘŞƫř 0- 4- 8- 12- 16- 20- 24- ƕƺưŬưƫř ŹřźƨŤƫř 12 25 21 20 12 8 4 102 .šŚŘƠƫř żƧřźƯ ŠƟŚƋŔŝ ƩƹŶŬƫř ƪưƧŏ **(a)**  .ƽŹřźƨŤƫř ƼƴŰƴưƫř ƮſŹř **(b)**  .ƽŹřźƨŤƫř ƼƴŰƴưƫř ƶƴƯƹ ƽŹřźƨŤƫř ũŹŶưƫř ƮſŹř **(c) :ƩƹŶŬƫř ŠŘƠƫř 15- 20- 25- 30- 35- 40- 45- 50- ƕƺưŬưƫř ŹřźƨŤƫř 3 4 8 9 7 4 3 2 40 ŠŘƠƫřżƧźƯ 17.5 22.5 27.5 32.5 37.5 42.5 47.5 52.5 ŶƴƗ ƽŹřźƨŤƫř ƼƴŰƴưƫř ƪƠƤƳƹŚƸţřŹřźƨţƹšŚŘƠƫřżƧřźƯ ƪŨưţ ƾŤƫř ŠŞţźưƫř ũřƹŻDŽƫ ŠƬŨưưƫř ƍŚƤƴƫř ƪƈƳ ƽŹřźƨŤƫř ƼƴŰƴưƫřƮſźƫ b :źƠƇ ŚƷŹřźƨţ ŠŘƟżƧźƯ ƾƟ ŠƿŚƸƴƫřŶƴƗƹźƠƇ ŚƷŹřźƨţ ŠŘƟżƧźƯ ƾƟ ŠƿřŶŞƫř (12.5, 0), (17.5, 3), (22.5, 4), (27.5, 8), (32.5, 9), (37.5, 7), (42.5, 4), (47.5, 3), (52.5, 2) , (57.5, 0). 12.5 10 9 8 7 6 5 4 3 2 1 0 17.5 22.5 27.5 32.5 37.5 42.5 47.5 52.5 57.5 ŹřźƨŤƫř šŚŘƠƫřżƧřźƯ اختبار سريع** سجلت إدارة الأرصاد الجوية في دولة الكويت لشهر يوليو من سنة 2012 أعلى درجة حرارة، إذ بلغت حوالى 48° مئوية، وكانت درجات الحرارة القصوى كما يلي: 47, 46, 45, 39, 42, 43, 40, 44, 47, 45, 48, 43, 40, 41, 38, 42, 47, 45, 46, 47, 43, 44, 46, 43, 45, 41, 46, 47, 42، 45, 48. ًا: التكرار، التكرار ّم هذه البيانات في جدول مبين نظ ّلها على مدرج النسبي، النسبة المئوية للتكرار، ثم مث تكراري، ومنحنى تكراري، وبالقطاعات الدائرية. نوجد المدى: 10 = 38 - 48 نأخذ 5 فئات طول كل فئة .2 الجدول: 46-48 44- 42- 40- 38- الفئة 11 7 7 4 2 التكرار التكرار 31 النسبي 2 31 4 31 7 31 7 31 11 النسبةالمئوية 35.49% 22.58% 22.58% 12.9% 6.45% للتكرار 31 <sup>2</sup> × 360° . 23° 31 <sup>4</sup> × 360° . 46° 31 <sup>7</sup> × 360° . 81.5° 31 <sup>7</sup> × 360° . 81.5° 31 <sup>11</sup> × 360° . 128°

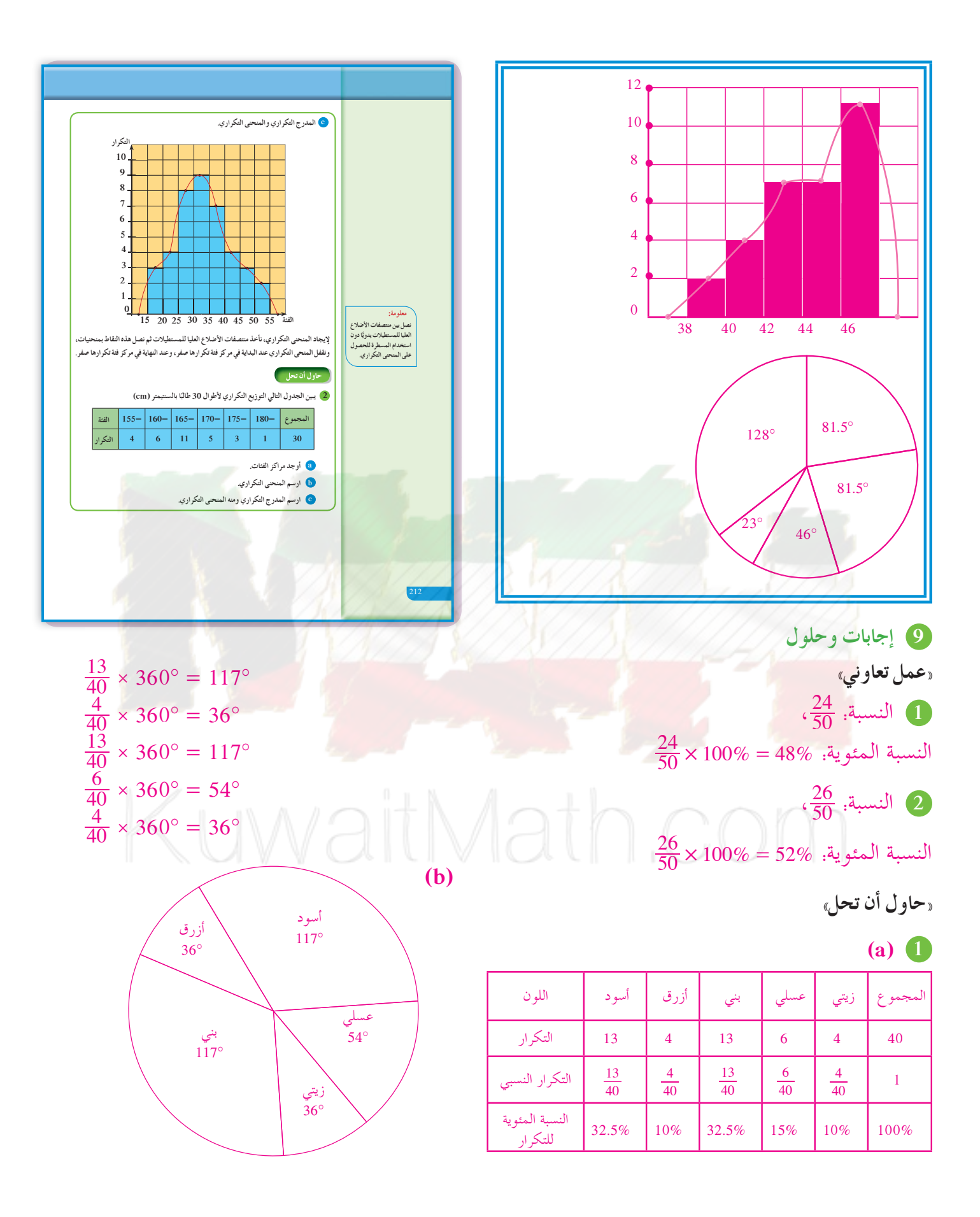

**2 (a (**الجدول مع مركز الفئات

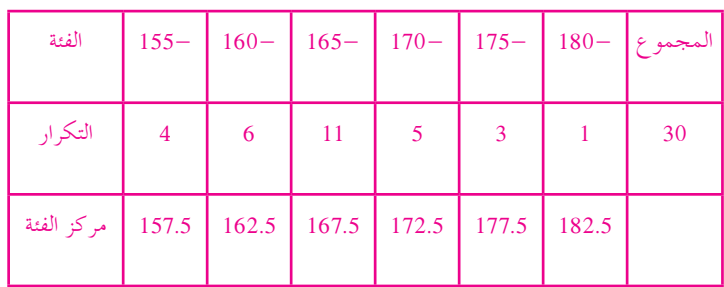

**(b (**المنحنى التكراري باستخدام مراكز الفئات

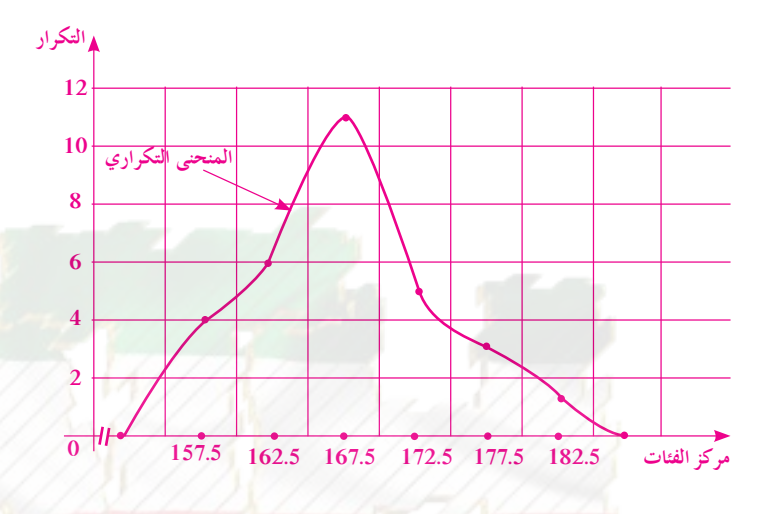

**(c (**المدرج التكراري والمنحنى التكراري

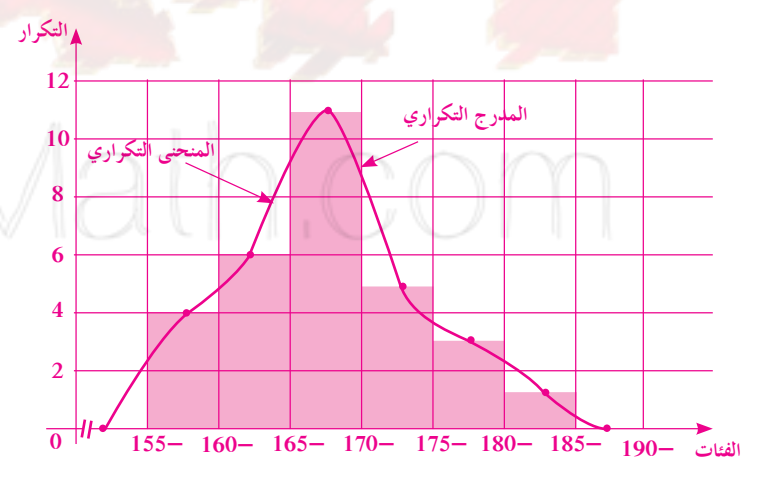

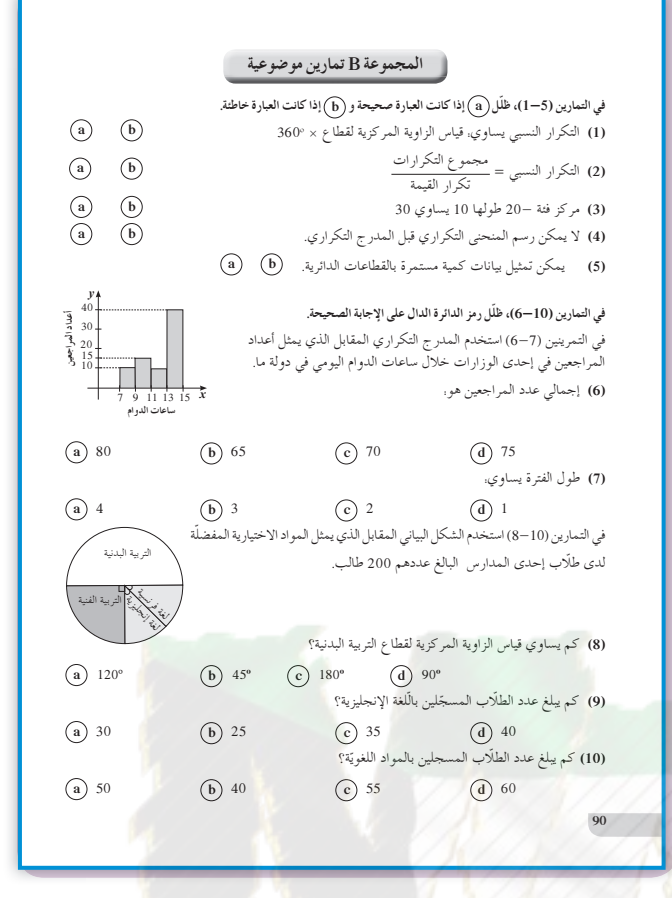

#### سوڤ تتعلم<br>● إيجاد التياين والانحراف المعياري. المفردات والمصطلحات:<br>• الم*تو*سط الحسابي **Mean ŢŤƄŤƫř žǀƿŚƤƯ** •  **Dispersion Measures ƽŹŚǀƘưƫřƝřźŰƳLJř** •  **Standard Deviation Variance ƲƿŚŞŤƫř** • الانحراف المعياري **Standard Deviation 6-4** عمل تعاوني في نهاية الفصل الأول من العام الدراسي، كانت درجات احد الطلاب حيث النهاية العظمى<br>20 درجة كما يلي: şŵŚưƫř ŠūŹŶƫř ƎſƺŤưƫř ƾŝŚƀŰƫř 9 | 10 | 11 | 12 | 11 | 10 | 1 <u>13 | 17 | 18 | 16 | رياضيات</u> 5 | 5 | 5 | 5 | 5 | 5 | فيزياء <mark>11 | 10 | 11 | 12 | 11 | كيمياء</mark> <mark>a)</mark> هل يمكن التعرف على المادة الأفضل في التحصيل، من دون إجر<br>حسابية، أو من خلال أفضل متوسط حسابي لدرجات هذا الطالب؟ حسابية، او من خلال افضل متوسط حسابي لدرجات هدا الطالب؟ <mark>نا</mark> اوجد المتوسط الحسابي لدرجات هدا الطالب في كل مادة.<br>G أدخل البيانات إلى الألة الحاسبة الموجودة لديك، ثم أوجد الانحراف<br>اكمل الجدول التالي.<br>اكمل الجدول التالي. <u>رياضيات</u> في<u>زي</u>اء کیمیاء ◘ ما الذي تلاحظه عند هذا الطالب بالنسبة إلى الانحراف المعياري لدرجات كل<br>مادة؟ اشرح. خطوات استخدام الآلة الحاسبة لإيجاد الأنحر الى المعياري:<br>لإدخال بيانات ذو معير مفترد تأخذ به على التربيب القبير 11 ، 2 ، 2 ، 3 ، 3 ، 4 ، 4 ، 3 ، 3 ، 4 ، 4 ، 5 )<br>باستخدام العمود FRED فعين عدد التكرارات لكل بند (xn; freqn)<br>(  $\begin{array}{|c|c|c|c|c|}\n\hline\n\end{array}$  **3** (STAT) **1** (1 - VAR)  $= 2$  $= 3$  $= 4$  **1** = **2** = **3** = **2** = **1** = **STAT <sup>X</sup> FREQ**  $\frac{3}{5}$   $\frac{3}{5}$   $\frac{3}{1}$   $\frac{3}{1}$   $\frac{3}{1}$   $\frac{3}{1}$  **AC** SHIFT 1 (STAT) <sup>4</sup> (VAR) <sup>2</sup>  $(\bar{x}) =$ <br>AC SHIFT 1 (STAT) <sup>4</sup> (VAR) <sup>3</sup>  $(\sigma x) =$ **1.154700538 :ƽŹŚǀƘưƫřƝřźŰƳLJř 3 :ƾŝŚƀŰƫř ƎſƺŤưƫř :ŪţŚƴƫř :6-4 الانحرافالمعياري 1 الأهداف** • يوجد التباين والانحراف المعياري. **2 المفرداتوالمفاهيمالجديدة** المتوسط الحسابي - مقاييس التشتت - الانحراف المعياري - التباين. 3 الأدوات والوسائل آلة حاسبة علمية - جهاز إسقاط (Show Data (- حاسوب. **4 التمهيد اطلبإلى الطلابالإجابةعن الأسئلة التالية:** نأخذ البيانات التالية: 15 , 14 , 18 , 17 , 15 , 11 , 16 , 15 , 12 , 14 , 16 , 12 , 13 , 11 , 10 , 13 , 14 , 12 , 15 , 17. ّن ً جدولا لهذه البيانات باستخدام فئات متساوية **(a (**كو الطول من 2 تبيّن فيه . التكرار – التكرار النسبي – النسبة المئوية للتكرار (التكرار المئوي)-مراكز الفئات. ّل هذه البيانات بالمدرج التكراري وبالمنحنى التكراري. **(b (**مث **(c (**استخدم مراكز الفئات لترسم المنحنى التكراري. ّل هذه البيانات بالقطاعات الدائرية. **(d (**مث **(e (**أوجد الجذر التربيعي لكل عدد مما يلي: 629 , 230 , 196 , 49

**5 التدريس**

ّف الطالب في مراحل سابقة على طرائق متعددة تعر لوصف جميع البيانات. كانت تستخدم في بيانات حيث المتغير فيها هو متقطع. في هذا الدرس سوف يبني المتعلم مفاهيم ومهارات متقدمة في علم الإحصاء. فهو سوف يتعامل مع مقاييس تساعده على اتخاذ قرارات سليمة، وفي بعض الأحيان يمكن أن يضع توقعات مستقبلية معقولة.

**في المثال (1)** يعتبر الانحراف المعياري من أهم مقاييس التشتت المستخدمة في علم الإحصاء، حيث يؤشر إلى مدى تشتت البيانات مقارنة بالمتوسط الحسابي لقيم هذه البيانات. كلما كان الانحراف المعياري صغيرًا، كان تشتت قيم<br>م البيانات أقرب إلى المتوسط الحسابي. شجع الطلاب على استخدام الآلة الحاسبة، لأنها تساعد كثيرًا على إيجاد المتوسط الحسابي والانحراف المعياري. ً كما أنه من المهم جدًّا أن يتعرف الطالب كيفية تكوين جدول يبيّن العمليات الحسابية المستخدمة لإيجاد التباين *v* ومن ثم الانحراف المعياري: *v* = σ.

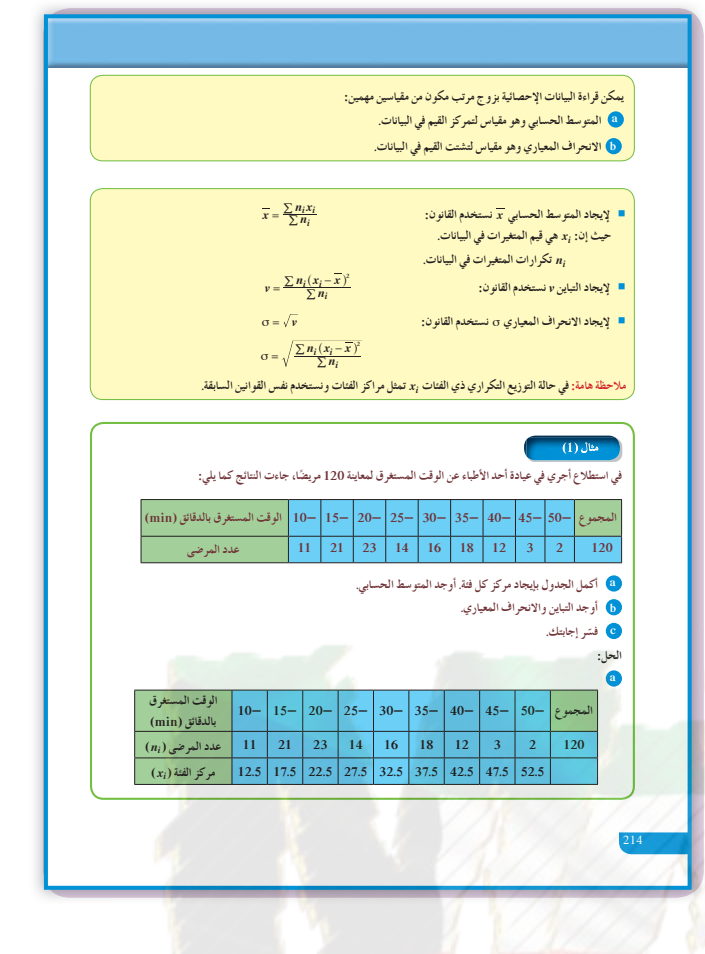

#### **6 الربط**  $INMA$  $\Box$ يؤكد المثال (1) الربط بالواقع الحياتي.

#### **7 أخطاء متوقعةومعالجتها**

قد يخطئ الطالب في إدخال البيانات إلى الآلة الحاسبة. تجوّل بين الطلاب، وتابع معهم إدخال البيانات أخذا في الاعتبار البرنامج الإحصائي لكل آلة حاسبة.

### **8 التقييم**

تابع الطلاب وهم يتعاملون مع فقرة «حاول أن تحل»، ّ لتتأكد من حسن أدائهم في الإجابة عن الأسئلة كلها.

7. 
$$
\frac{1}{100}
$$
  
\n7.  $\frac{1}{100}$   
\n8.  $14$ , 15, 16, 17, 8,  
\n19.  $\frac{1}{100}$   
\n10.  $11$ , 12, 9, 10, 13, 14, 15, 16, 17, 8,  
\n10.  $11$ , 12, 14, 15, 16, 17, 8,  
\n11, 12, 9, 10, 13, 14, 15, 16, 17, 8,  
\n10.  $11$ , 12, 14, 15, 14, 13, 16, 7, 9,  
\n11, 12, 14, 15, 14, 13, 16, 7, 9,  
\n12.  $\frac{1}{100}$   
\n13.  $\frac{1}{100}$   
\n14.  $\frac{1}{100}$   
\n15.  $\frac{1}{100}$   
\n16.  $\frac{1}{100}$   
\n17.  $\frac{1}{100}$   
\n18.  $\frac{1}{100}$   
\n19.  $\frac{1}{100}$   
\n10.  $\frac{1}{100}$   
\n11.  $\frac{1}{100}$   
\n12.  $\frac{1}{100}$   
\n13.  $\frac{1}{100}$   
\n14.  $\frac{1}{100}$   
\n15.  $\frac{1}{100}$   
\n16.  $\frac{1}{100}$   
\n17.  $\frac{1}{100}$   
\n18.  $\frac{1}{100}$   
\n19.  $\frac{1}{100}$   
\n10.  $\frac{1}{100}$   
\n11.  $\frac{1}{100}$   
\n12.  $\frac{1}{100}$   
\n13.  $\frac{1}{100}$   
\n14.  $\frac{1}{100}$   
\n15.  $\frac{1}{100}$   
\n16.  $\frac{1}{100}$   
\n17

 $x = \frac{3600}{120} = 28$ 

### **9 إجاباتوحلول**

**«عمل تعاوني»**

- **(a (**تتنوع الإجابات.
	- **(b (**أحياء: 10.6

رياضيات: 10.8

فيزياء: 11

كيمياء: 11

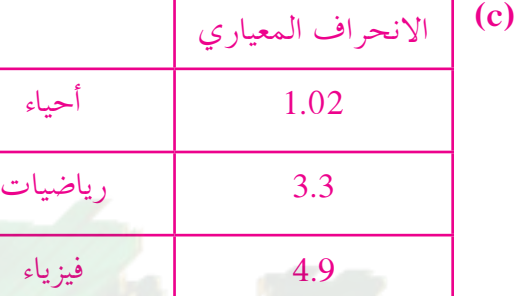

جدا **(d (**التشتت الأكبر يطال الفيزياء. يوجد تقارب كبير ًّ بالنسبة إلى درجات الكيمياء مع المتوسط الحسابي.

0.63 كيمياء

### **«حاول أن تحل»**

**(a) 1**

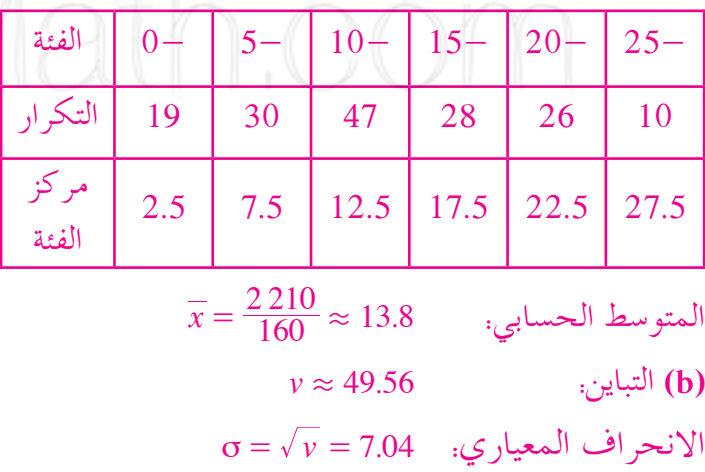

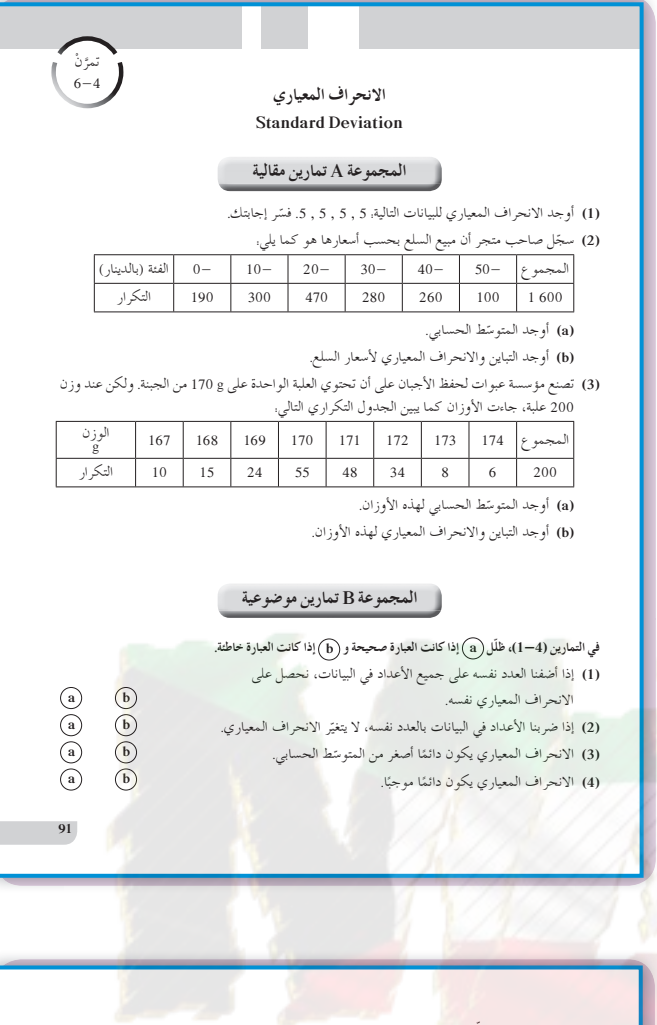

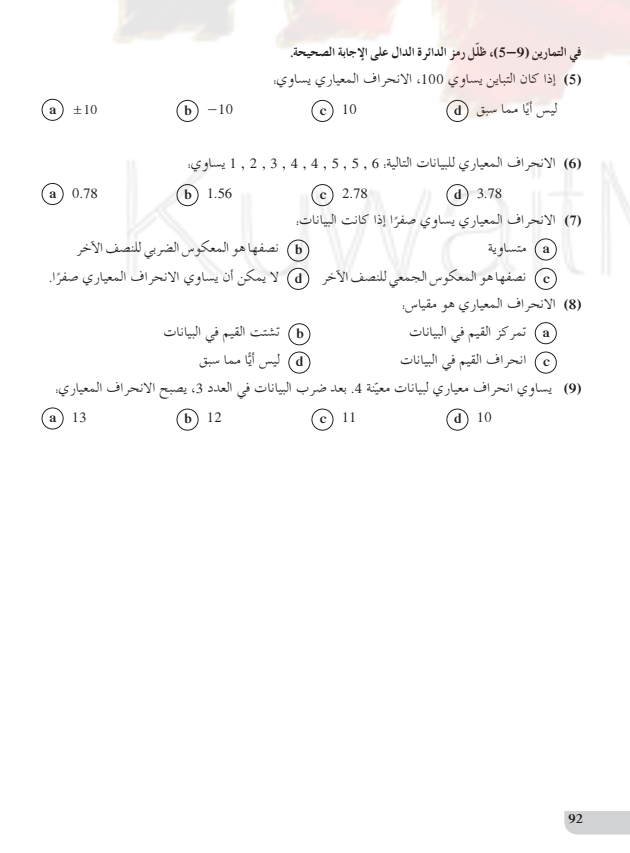

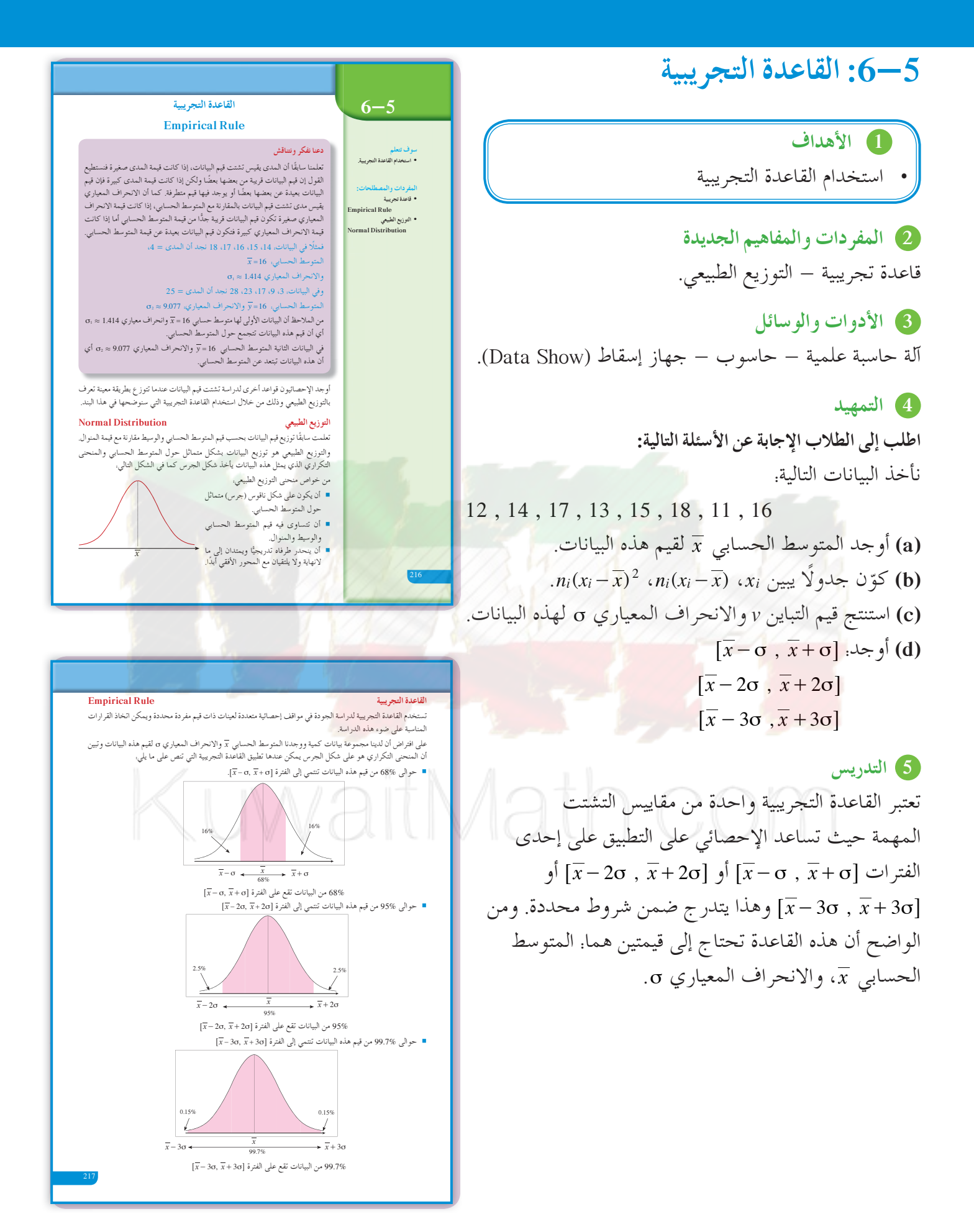

**في المثال (1)** يعالج هذا المثال أرباح شركة بتطبيق القاعدة التجريبية. ّركز على العلاقة بين كل نسبة مئوية والفترة المناظرة لها. أخبرهم أن حوالى 68% يجب أن تكون على الفترة وأن %95 يجب أن تكون على الفترة **[** $\overline{x}-\sigma$  ,  $\overline{x}+\sigma$ ] @ , σ σ 2 2 + - *x x*6 وأن 99.7% يجب أن تكون على  $\overline{x}$ . $\overline{x}$  - 30  $\overline{x}$  ,  $\overline{x}$  + 30  $\overline{x}$ ].

# **في المثال (2)**

ّن هذا المثال كيفية تطبيق القاعدة التجريبية للتأكد من يبي مواصفات منتج ضمن شروط تعلن عنها مراكز الإنتاج. ساعد الطلاب بأمثلة بديلة على فهم أهمية تطبيق القاعدة التجريبية وشروط استخدامها عندما يقترب المنحنى الممثل للبيانات من التوزيع الطبيعي. ّركز معهم على فكرة الرسم كشكل جرس، والتوزيعات بالنسب المئوية إلى يمين المتوسط الحسابي ويساره.

> **6 الربط** تحقق الأمثلة الموجودة في هذا الدرس الربط بمواقف حياتية.

#### **7 أخطاء متوقعةومعالجتها**

قد يخطىء الطلاب في تحديد عدد القيم على الفترة المطلوبة. ساعدهم بأمثلة على إيجاد الفترة  $\overline{x} - \sigma$  ,  $\overline{x} - \sigma$  كحالة خاصة ً أولا، ثم كيفية تحديد القيم عليها.

**8 التقييم** تابع مع الطلاب بالحوار والنقاش ما ينجزونه في فقرات «حاول أن تحل»، لتتأكد من حسن أدائهم وفهمهم لما ورد في هذا الدرس.

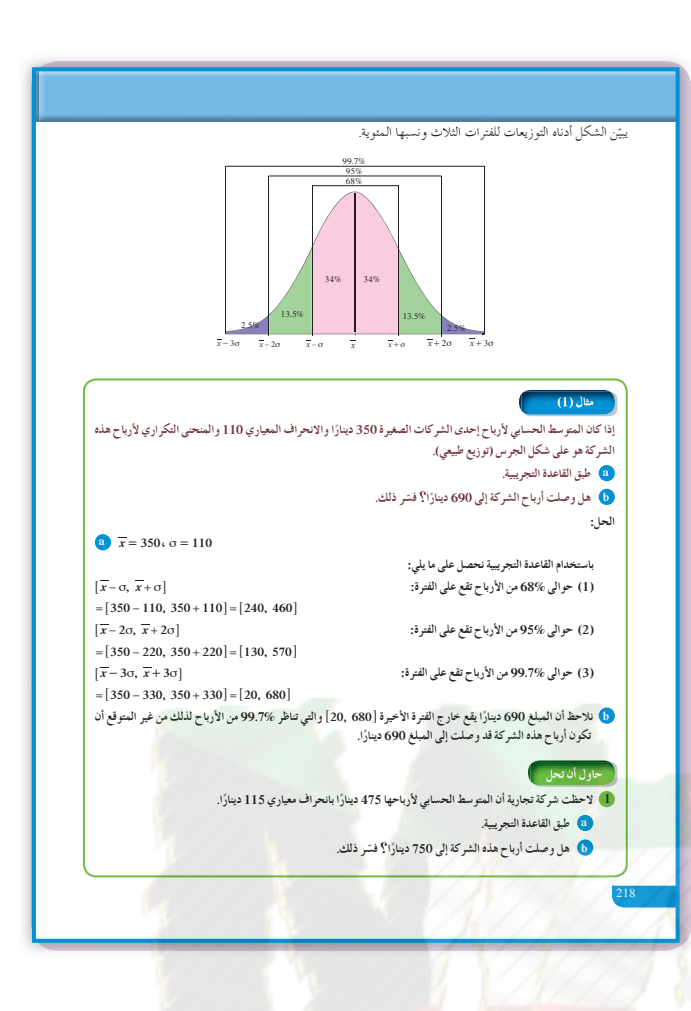

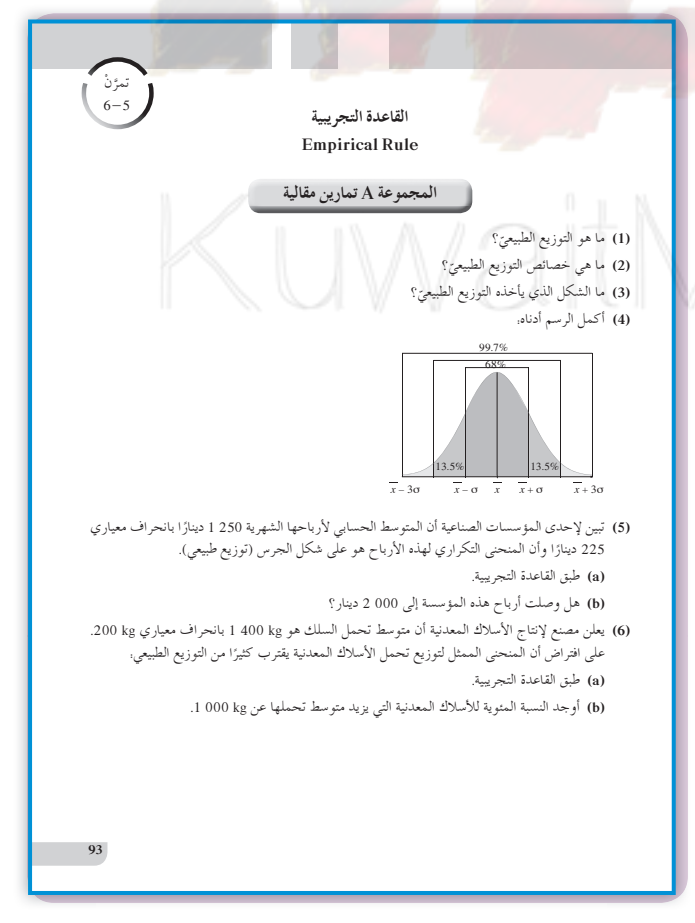

**اختبار سريع 1** أرادت مؤسسة تجارية شراء كمية معلبة من منتج حيث وزن كل عبوة g ،90 ولكن جاءت دراسة المحتويات لعينة من 500 عبوة لتبين أن المتوسط الحسابي للأوازن: 5. 89= *g x* والانحراف المعياري والمنحنى التكراري لتوزيع أوزان العبوات  $\sigma\!=\!1.2\,\mathrm{g}$ هو على شكل جرس (توزيع طبيعي). ّق القاعدة التجريبية. **(a (**طب **(b (**هل تشتري هذه المؤسسة كمية من هذا المنتج تحت شرط ألا يصل الحد الأدنى للمتوسط الحسابي إلى g 86.5؟ (a) (1 (حوالى 68% من العبوات على الفترة: أي 340 عبوة تقع  $[\overline{x} - \sigma, \overline{x} + \sigma] = [88.3, 90.7]$ أوزانها على [90.7 88.3,] (2) حوالى 95% من العبوات على الفترة: أي 457 عبوة تقع  $[\overline{x} - 2\sigma, \overline{x} + 2\sigma] = [87.1, 91.9]$ أوزانها على [87.1,91.9] (3) حوالى 99% من العبوات على الفترة  $\left[\overline{x} - 3\sigma, \overline{x} + 3\sigma\right] = [85.9, 93.1]$ أي حوالى 495 عبوة تقع أوزانها على الفترة  $[85.9, 93.1]$ (b (بما أن 5. 86= *x* تقع على الفترة @ . ., 1 93 9 ،685 لذا يمكن للمؤسسة شراء كمية من العبوات.

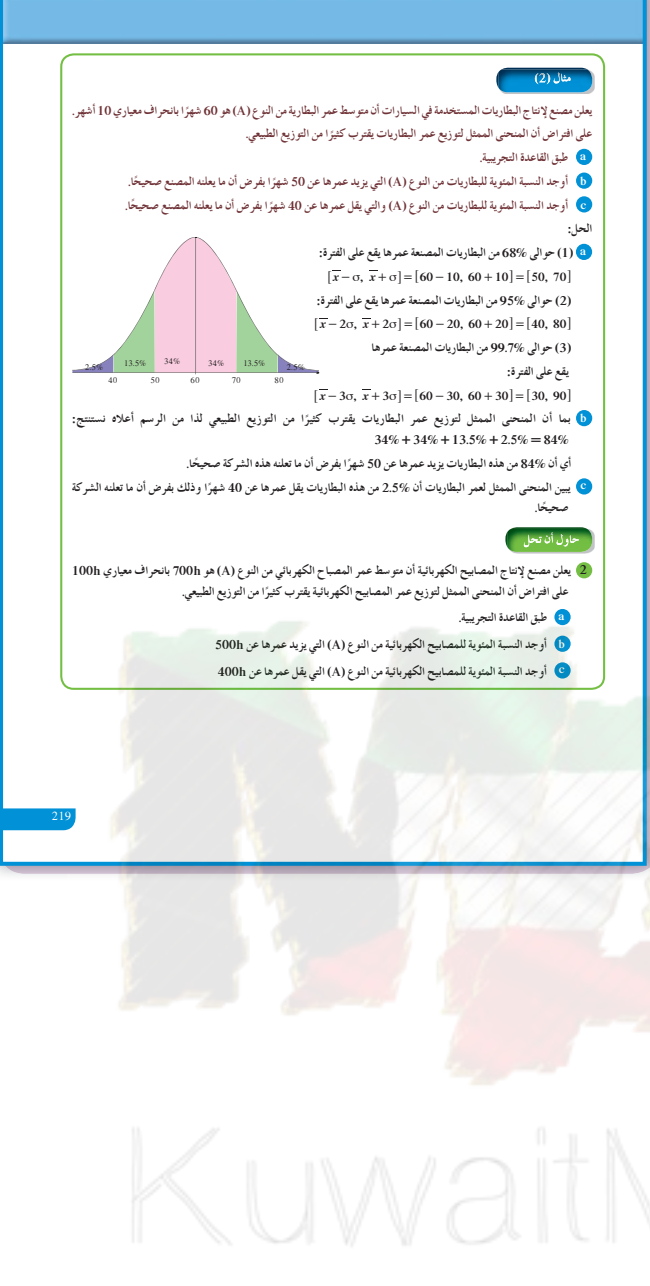

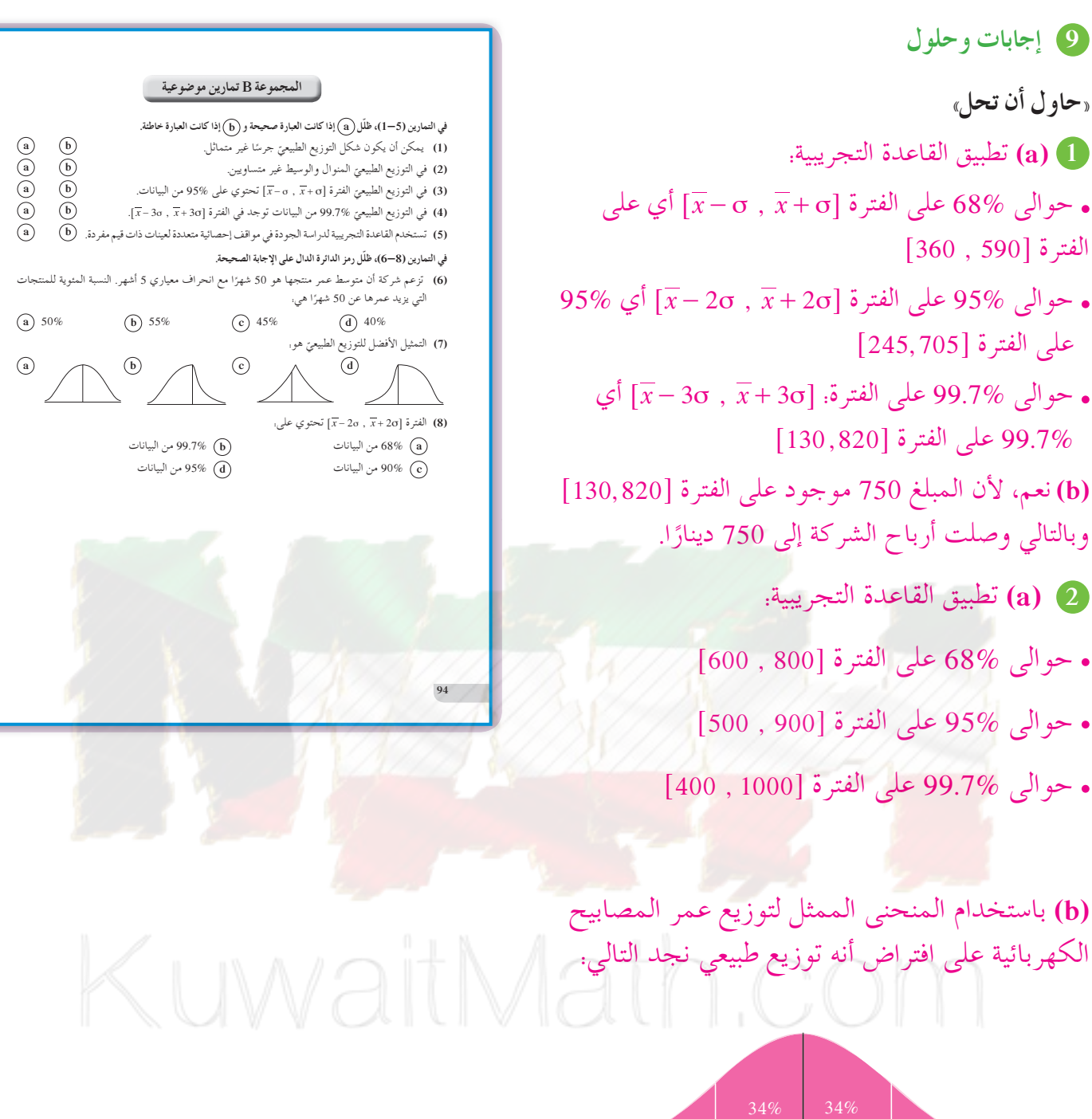

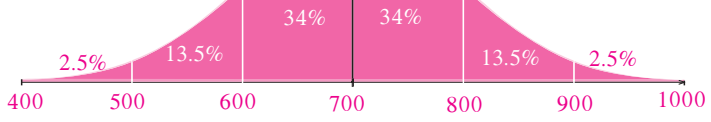

النسبة المئوية للمصابيح التي يزيد عمرها عن 500 ساعة:  $13.5\% + 34\% + 34\% + 13.5\% + 2.5\% = 97.5\%$ 

**(c (**لا يوجد.

# **:6-6 القيمة المعيارية**

## **1 الأهداف**

• استخدام القيمة المعيارية.

**2 المفرداتوالمفاهيمالجديدة** قيمة معيارية.

**3 الأدواتوالوسائل** آلة حاسبة – حاسوب – جهاز إسقاط (Data show).

**4 التمهيد اطلبإلى الطلابالإجابةعن الأسئلة التالية:** لنأخذ البيانات التالية: 7 8, 6, 5, 4, 3, 2, **(a (**أوجد المتوسط الحسابي *x* لقيم هذه البيانات. **(b (**أوجد التباين *v* والانحراف المعياري σ.

**5 التدريس** تقارن القيمة المعيارية لقيمة محددة من البيانات بباقي هذه القيم، كما أنها تقارن بقيم أكثر في بيانات أخرى. فمثلًا، درجة معينة في مادة دراسية قد تكون قيمتها أفضل في مادة دراسية أخرى إذا ما قارنتها ببقية الدرجات في المادتين. **في المثال (1)**

ّن كيف أن درجة 16 من 20 في مادتين مختلفتين هي يبي أفضل في مادة من الأخرى، وهذا باستخدام قاعدة القيمة المعيارية، والتي تساعد على مقارنة هذه الدرجة مع بقية الدرجات.

**في المثال (2)** ّن هذا المثال كيفية استخدام القيمة المعيارية لمقارنة يبي درجتين مختلفتين في مادتين مختلفتين وذلك بدرجات كل مادة.

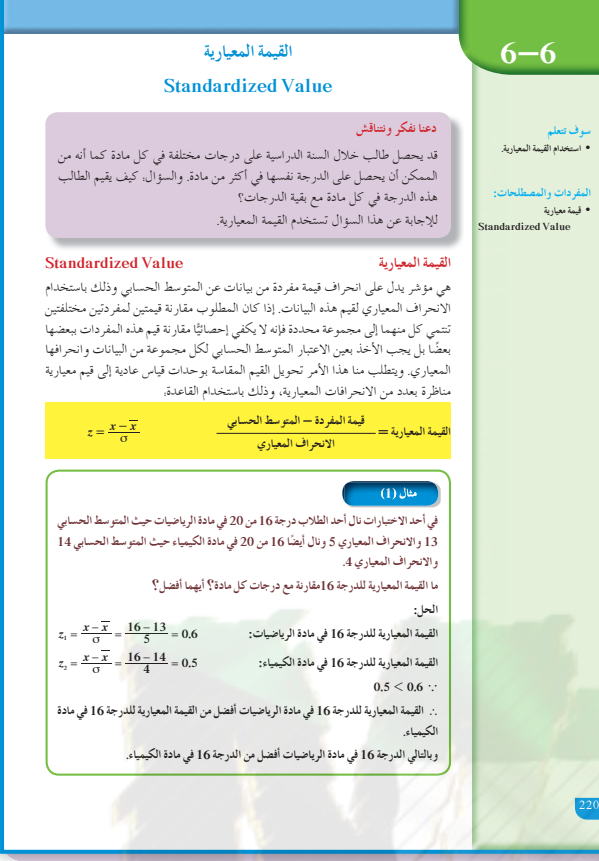

**6 الربط** الأمثلة في هذا الدرس هي ربط مباشر بمواقف حياتية.

**7 أخطاء متوقعةومعالجتها**

قد يخطىء الطلاب في استخدام قاعدة القيمة المعيارية، *z*. أعطهم أمثلة متعددة تبين لهم أن: *x x* <sup>=</sup> <sup>σ</sup> فيكتبون:  $z = \frac{x - x}{\sigma}$ 

**8 التقييم** تابع الطلاب بدقة وهم يتعاملون مع فقرات «حاول أن  $z$  =  $\frac{x-x}{\sigma}$ ، تحل»، لتتأكد من حسن استخدامهم القاعدة. وأنهم احتسبوا ً أولا قيم *x* , σ من بيانات معطاة.

**اختبار سريع** ّن الجدول التالي الرواتب الشهرية بالدينار لبعض يبي الموظفين في مؤسستين B , A. الموظف مدير إداري مدير مبيعات<br>700 محاسب عامل تقني عامل تنظيفات<br>200 المؤسسة A 800 700 450 300 200 المؤسسة B 850 700 500 275 225 أوجد القيمة المعيارية للراتب المشترك 700 دينار كويتي مقارنة بالرواتب في كل مؤسسة. المتوسط الحسابي للرواتب في المؤسسة A: 490= *x* المتوسط الحسابي للرواتب في المؤسسة B: 510 = *y*  $\sigma_1 = 229$  الانحراف المعياري في المؤسسة A: الانحراف المعياري في المؤسسة B: 240 = <sup>2</sup>σ القيمة المعيارية للراتب 700 في المؤسسة A:  $z_1 = \frac{700 - 490}{229} \approx 0.917$ القيمة المعيارية للراتب 700 في المؤسسة B:  $z_2 = \frac{700 - 510}{240} \approx 0.792$ نلاحظ أن: 1 . . 917 0 792 0 أي أن الراتب 700 دينار في المؤسسة A أفضل منه في المؤسسة B مقارنة برواتب الموظفين في كل مؤسسة.

#### .<br>- حاول أن تحل

 **15 ŌŚǀưǀƨƫř şŵŚƯ ƾƟƹ 3.8 ƽŹŚǀƘưƫřƝřźŰƳLJřƹ 14 ƾŝŚƀŰƫř ƎſƺŤưƫřŦǀů 15 ŌŚƿżǀƠƫř şŵŚƯ ƾƟŜƫŚƏšŚūŹŵ ƻŶůœšŌŚū 1** حيث المتوسط الحسابي 13 والانحراف المعياري 7.8 **®ƪƌƟŏ ŚưƸƿŏ ®şŵŚƯ ƪƧšŚūŹŵ ƖƯ ŠƳŹŚƤƯ 15 ŠūŹŶƬƫ ŠƿŹŚǀƘưƫř ŠưǀƤƫř ŚƯ**

.<br>في نتيجة نهاية العام الدراسي حصلت الطالبة موضي على 64 درجة في مادة اللغة العربية حيث المتوسط الحسابي 69 والانحراف ري 8. وحصلت على 48 درجة في مادة الجغرافيا حيث المتوسط الحسابي 56 والانحراف المعياري 10 **®ƪƌƟŏ ƾƋƺƯŢƳŚƧ ƲǀţŵŚưƫř ƽŏ ƾƟ**

**:ƪŰƫř**

لتحديد المادة التي كانت فيها موضي أكثر تحصيلًا نحول الدرجات الفعلية إلى قيم معيارية:<br>القيمة المعيارية للدرجة 64 في مادة اللغة العربية:

 $z_1 = \frac{x - \overline{x}}{\sigma} = \frac{64 - 69}{8} = -0.625$  أَلْقِمِهِ أَن هَا أَيُّ مِنْ أَيُّ مِنْ  $z = \frac{x - \overline{x}}{\sigma} = \frac{48 - 56}{10} = -0.8$  أَلْقِمِهِ أَن أَيُّ مِنْ أَيُّ مِنْ أَيُّ مِنْ أَيُّ مِنْ أَيُّ مِنْ أَيُّ مِنْ أَيُّ مِنْ أَيُّ مِنْ أ

221

القيمة المعيارية للدرجة 48 في مادة الجغرافيا:<br>· · × 0 0 – < 625 ^ – 0 A

·· 0.8 — 0.525 —<br>.:. القيمة المعيارية للطالبة في مادة اللغة العربية أفضل من القيمة المعيارية في مادة الجغرافيا. .. أداء الطالبة موضي في مادة اللغة العربية أفضل من أدائها في مادة الجغرافيا.

@ يسكن خالد في المدينة A حيث إن طول قامته 180cm والمتوسط الحسابي لأطوال قامات الرجال في هذه المدينة 174cm مع انحراف معياري 12cm. أما صالح فيسكن في المدينة B حيث إن طول قامته 172cm والمتوسط الحسابي لأطوال قامات

الرجال في هذه المدينة 165cm مع انحراف معياري 15 أي منهما طول قامته أفضل من الأخر مقارنة مع أطوال الرجال في كل مدينة؟

KIW

**9 إجاباتوحلول**

**«حاول أن تحل» 1** نوجد القيمة المعيارية للدرجة 15 في مادة الفيزياء:  $z_1 = \frac{15 - 14}{3.8} \approx 0.2632$ نوجد القيمة المعيارية للدرجة 15 في مادة الكيمياء:  $z_2 = \frac{15 - 13}{7.8} \approx 0.2564$ بما أن 0.2632 > 0.2564، فإن الدرجة 15 في مادة الفيزياء هي أفضل من الدرجة 15 في مادة الكيمياء مقارنة بدرجات كل مادة.

**2** نوجد القيمة المعيارية لطول قامة خالد في المدينة A:  $z_1 = \frac{180 - 174}{12} = 0.5$ نوجد القيمة المعيارية لطول قامة صالح في المدينة B:  $z_2 = \frac{172 - 165}{15} \approx 0.4\overline{6}$ نلاحظ أن: 1 . . 5 0 46 0 ، وبالتالي طول قامة خالد في المدينة A مقارنة بأطوال قامات رجال هذه المدينة أفضل من طول قامة صالح في المدينة B مقارنة بأطوال قامات

رجال هذه المدينة.

Aath.com

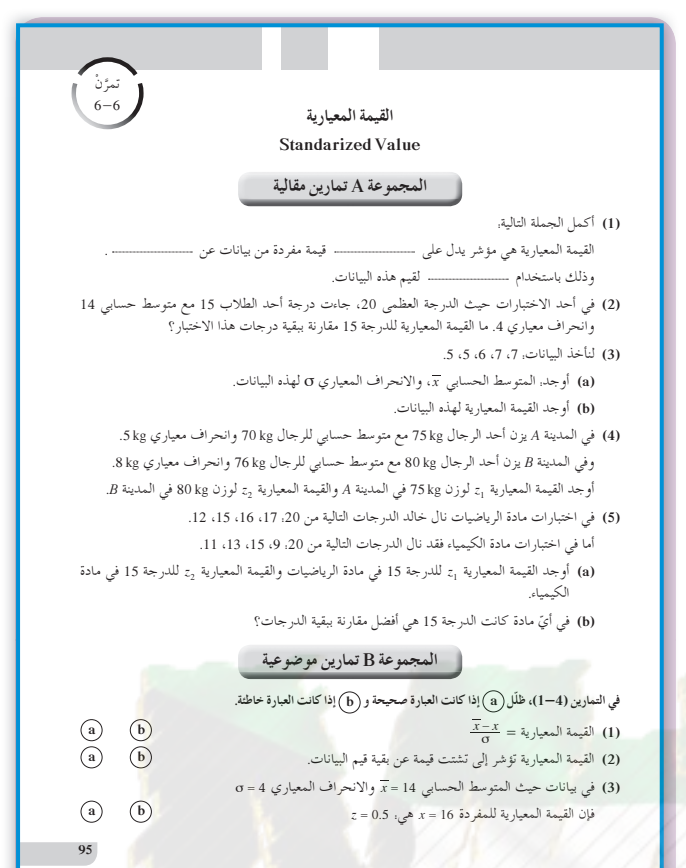

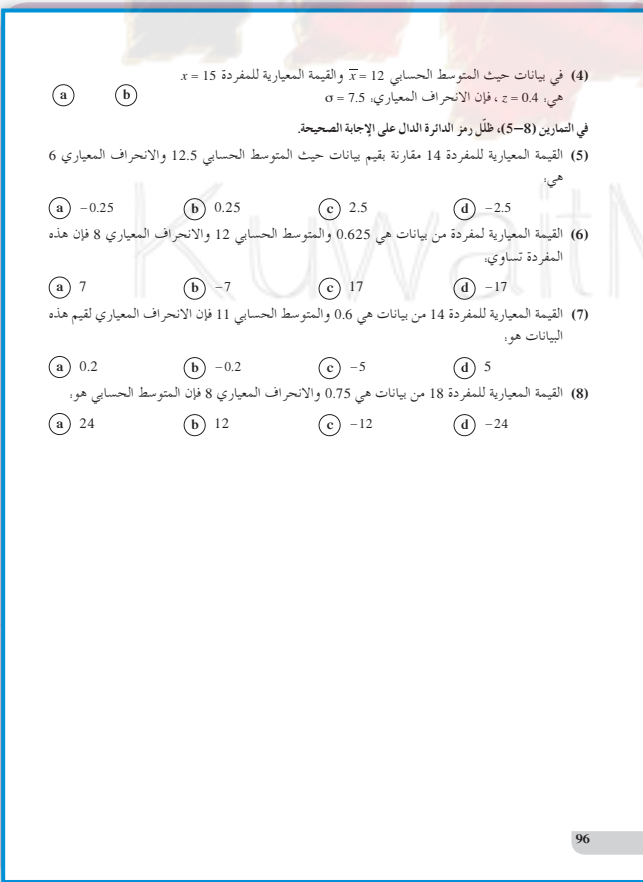

**المرشدلحل المسائل**

#### **إجابات «مسألة إضافية»**

 $\overline{x}$  مجموعة *(a*): 6.07  $\overline{x}$ 

 $\bar{x}$  *مجم*وعة *(b)*: 6.07 $\bar{x}$ 

#### **2** مجموعة (*a*(:

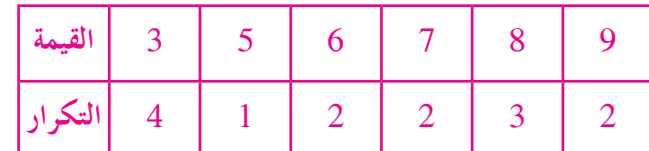

#### $\sigma_1 = 2.22$

مجموعة (*b*(:

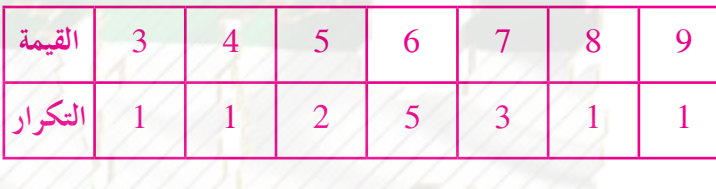

 $\sigma_2 = 1.49$ 

أستنتج أن تشتت القيم في البيانات (*a* (أكبر منه في البيانات *(b*)، لأن الانحراف المعياري 1.49 < 2.22

/lath.com

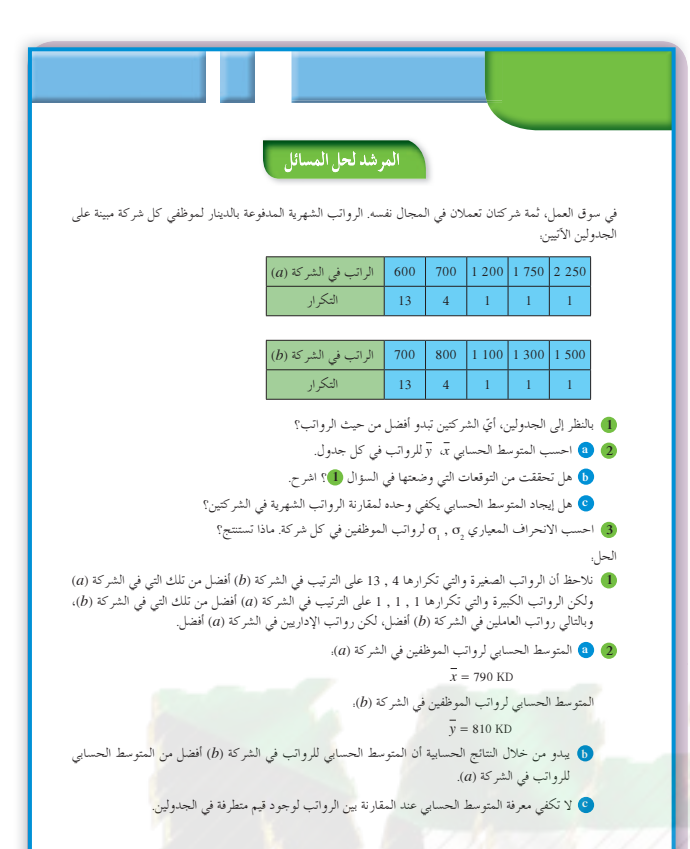

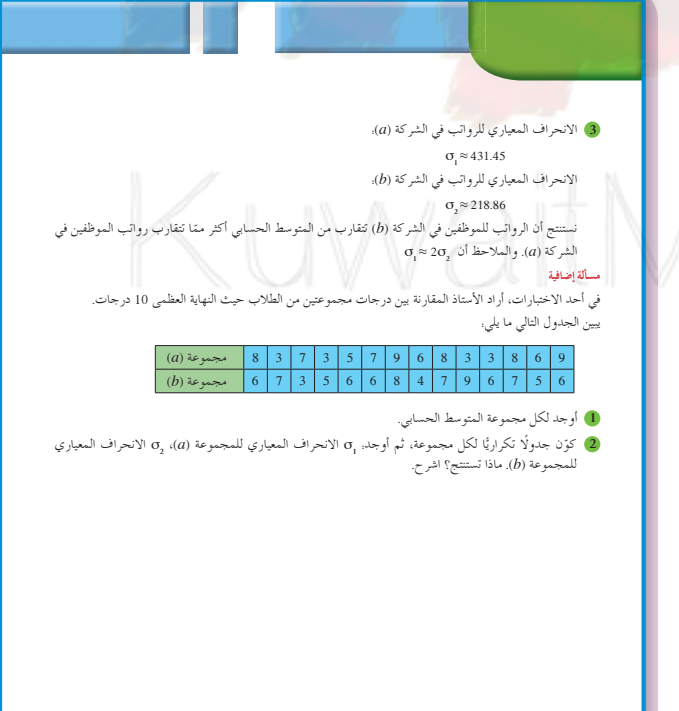

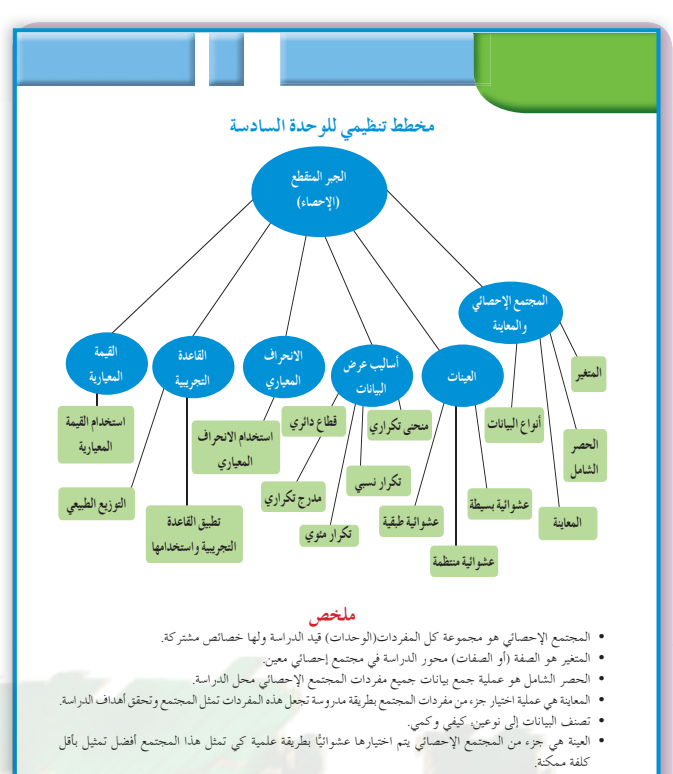

• العينة العشوائية البسيطة هي عينة حيث إن كل مفردة منها لها الفرصة نفسها في الظهور وتمثل المجتمع الإحصائي الذي

.<br>اخذت منه.

224

#### جدول الأعداد العشو ائية

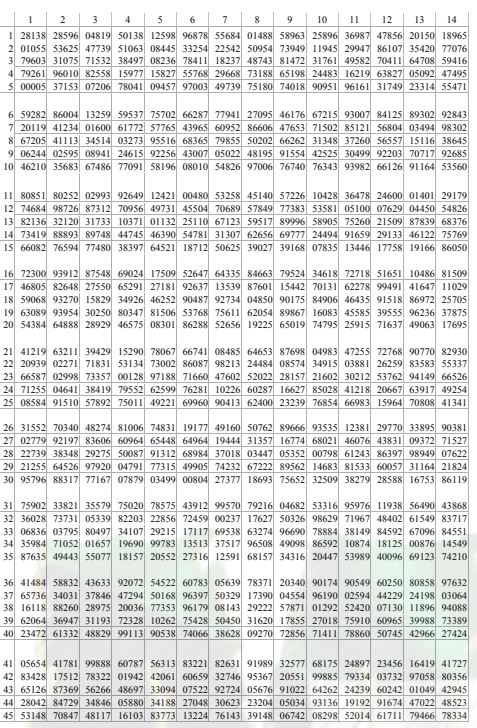

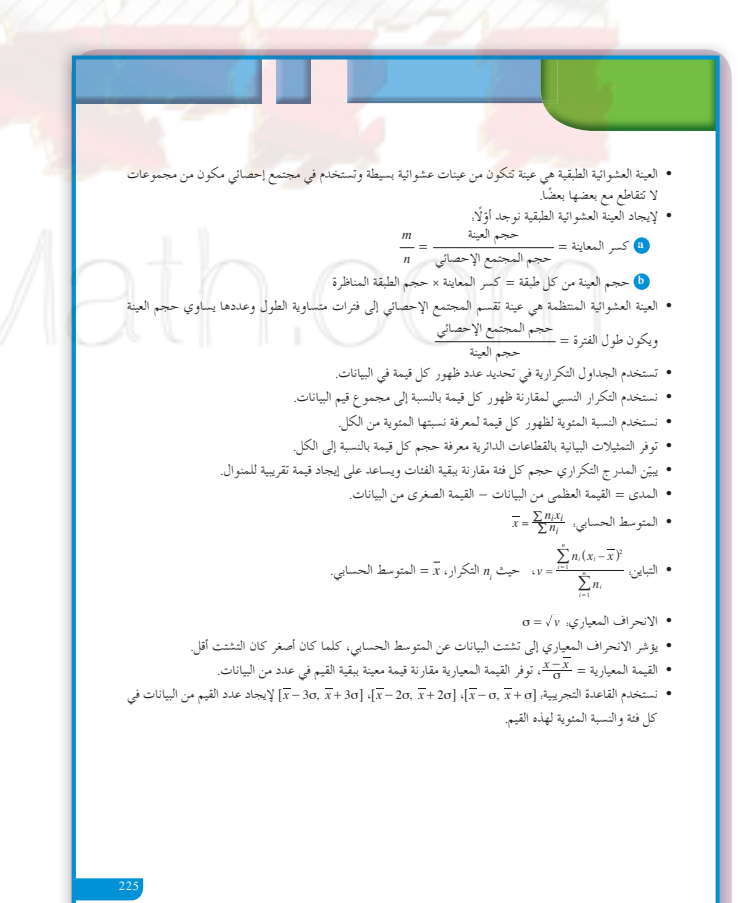

#### تابع جدول الأعداد العشوائية

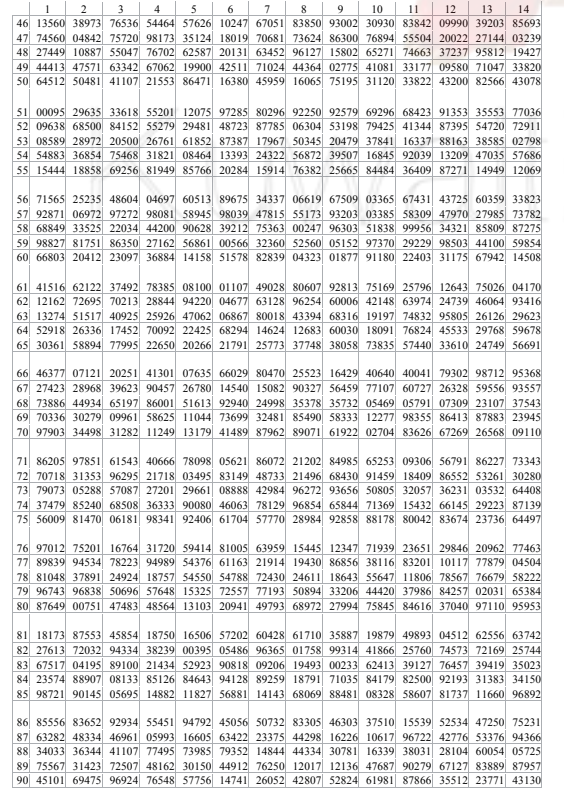

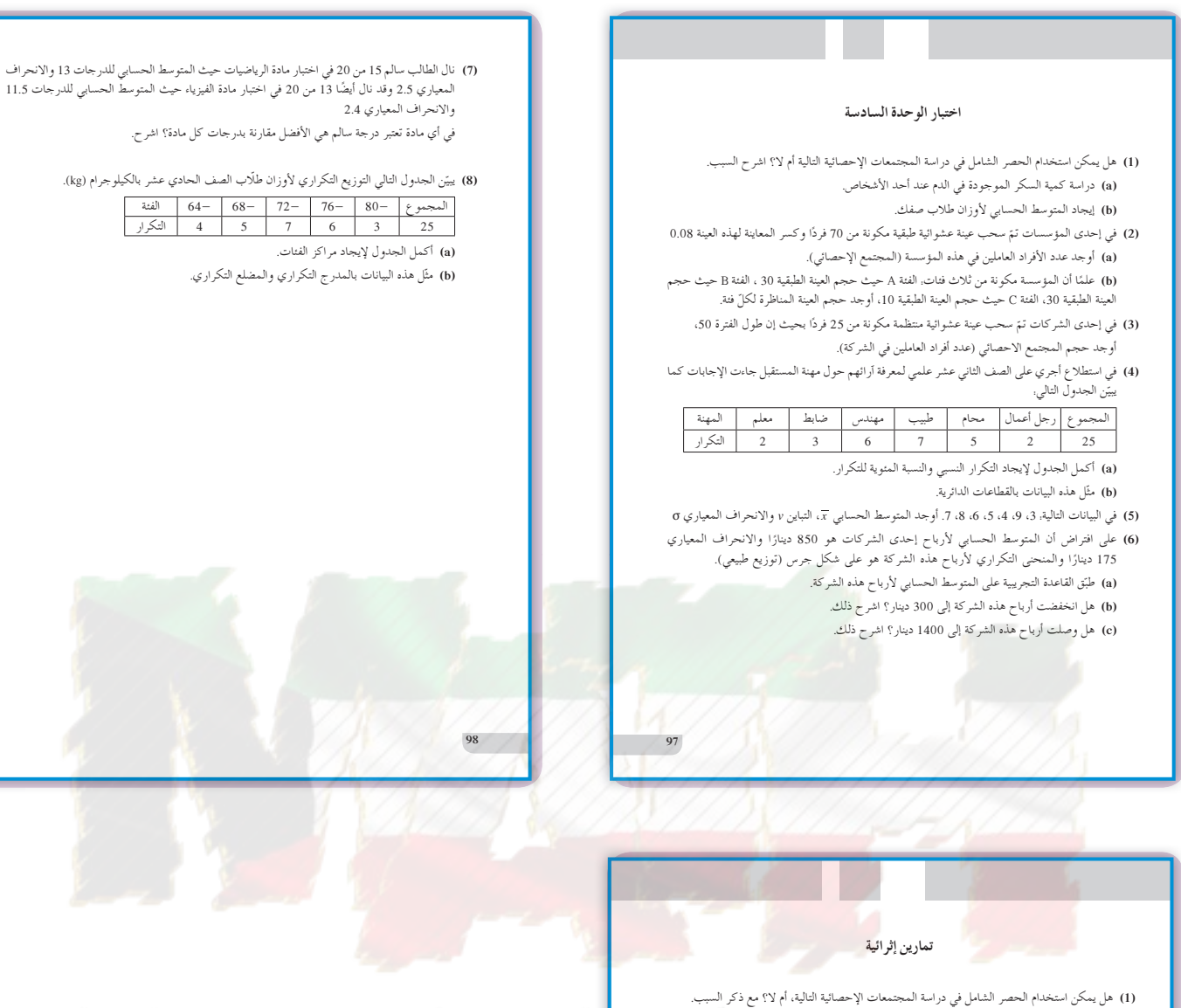

- .Ţƿƺƨƫř Šƫƹŵ ƾƟ šřźƄŰƫř ƕřƺƳŏ ŠſřŹŵ **(a)**  .Ţƿƺƨƫř Šƫƹŵ ƾƟ ƝŹŚƈưƫř Ŷůŏ ƾƟ ƲǀƬƯŚƘƫř ŹƺƧŸƫř ŵŶƗ Ƽƫœ ťŚƳLjř ŵŶƗ ŠŞƀƳ ŠſřŹŵ **(b)** 
	- :ƾƬƿ ŚƯ ƲưƌŤţ ŠƬŨƯŏ źƧŷř **:šŚǀƋŚƿźƫř ƾƟ ŠŝŚŤƨƫř (2)**
	- .ƶŤſřŹŵ ŵřźưƫř źǀƜŤưƫř ŠſřŹŶƫř şŶůƹ ƶŤƴƯ ƾŗŚƈůœ ƖưŤŬƯ **(a)**  .ƶŤſřŹŵ ŵřźưƫř źǀƜŤưƫř - ŠſřŹŶƫř şŶůƹ - ƶŤƴƯ źǀƛ ƾŗŚƈůœ ƖưŤŬƯ **(b)**
- ŠƄƣŚƴƯ Ɩƴƈưƫř ŜůŚƇ ŵřŹŏ .600 Ƽƫœ 1 ƲƯ ƲǀưƣźƯ ƪƯŚƗ 600 ƽƺŰƿ ƽŸƫř ¬Ūǀƀƴƫř Ʃżƛ ƖƳŚƈƯ Ŷůŏ ƾƟ **(3)** عدد من العمال في كيفية تحسين الإنتاج. المطلوب سحب عينة عشوائية بسيطة مكونة من 15 عاملا باستخدام جدول الأعداد العشوائية.
- (4) أراد مدير عام شركة كبرى لإنتاج مواد الدهان تقييم أداء كافة الموظفين، علمًا أن الشركة تضم 80 ř l<br>Ö مهندسًا تمّ ترقيمهم من 201 إلى 280، 120 اختصاصي مختبر تمّ ترقيمهم من 301 إلى 420، واخيرًا<br>. 220 عاملاً تمّ ترقيمهم من 501 إلى 720. المطلوب سحب عينة عشوائية طبقية مكونة من 21 فردًا نمثل جميع العاملين باستخدام جدول الاعداد العشوائية ابتداءً من الصف السابع والعمود الاوّل.
- (5) أراد معلم في أصول تعليم القرأن الكريم تشكيل مجموعات في الصفوف الثانوية لإحدى المدارس التي نحوي 144 طالبًا مرقمين من 1 إلى 144. المطلوب سحب عينة عشوائية منتظمة مكونة من 16 طالبًا Ĭ. Ĭ. باستخدام جدول الأعداد العشوائية ابتداءً من الصف الثالث والعمود الثالث.
- ŚƯœ ƱƺƬưƘƿƹ ťŚƳœƹ ŹƺƧŷ ƽŏ ƲǀƀƴŬƫř ƲƯ ƮƷƹ ŚƠƓƺƯ Ô 360 ƲƯ šŚƧźƄƫř ƻŶůœ ƾƟ ƪưƘƫř ƢƿźƟ ƞƫŐŤƿ **(6)** بدوام كامل او بدوام جزئي كما هو مبيّن في الجدول التالي.

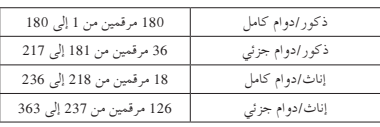

المطلوب أخذ عينة طبقية حجمها 40 موظفًا، وفقًا للفئات أعلاه باستخدام برنامج إحصائي.